### **Analysis 1**

## **I.1 Looping**

Im Vergnügungspark Kleinwülferode soll eine Achterbahn gebaut werden. Die Konstrukteure möchten einen Looping in der Form eines Kreises einbauen. Bei der zeichnerischen Darstellung (siehe Abbildung rechts) ist zu berücksichtigen, dass der Wagen den Looping einmal vollständig durchfährt. In der Seitenansicht sieht der Looping wie ein Kreis aus. Der Endpunkt des Loopings liegt aber in Blickrichtung genau hinter dem Beginn des Loopings (Punkt *C*). Die Werte entsprechen Längen in Metern.

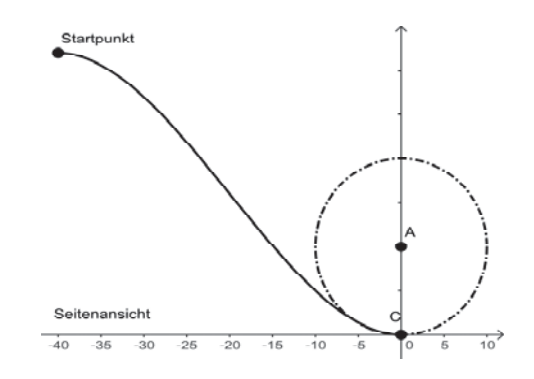

Die Planung sieht bislang folgendermaßen aus: Der Wagen startet bei  $x = -40$ . Die Abfahrt wird durch die Funktion *g* im Intervall [ 40;0] beschrieben. Die Funktionsgleichung lautet

$$
g(x) = -\frac{1}{160000}x^4 + \frac{1}{2000}x^3 + \frac{1}{20}x^2.
$$

- a) Berechnen Sie die Höhe des Startpunktes.
	- Berechnen Sie die Steigung im Startpunkt. **(10P)**
- b) Bestimmen Sie die steilste Stelle im Intervall  $[-40;0]$ .
	- Bestimmen Sie die Stelle im Intervall  $[-40, 0]$ , an der die Beschleunigung am größten ist, sowie die Stelle, an der die Geschwindigkeit am größten ist.
	- Bestimmen Sie den Bereich der Abfahrt, in dem der Neigungswinkel von 45° überschritten wird. **(20P)**

Im Punkt *C* geht die Abfahrt in den Looping-Kreis über; hier muss es aufgrund der hohen Geschwindigkeit des Wagens einen krümmungssprungfreien Übergang geben. Die Krümmung *ț* ist definiert als der Kehrwert des Radius des Kreises, der sich in dem Berührpunkt optimal an den Graphen der Funktion anschmiegt. Dieser Kreis wird Krümmungskreis genannt. Linksund Rechtskrümmungen werden durch das Vorzeichen unterschieden. Die Formel für die Krümmung lautet:

$$
\kappa(x) = \frac{g''(x)}{\sqrt{\left(1 + \left(g'(x)\right)^2\right)^3}} \ .
$$

c) Der Krümmungskreis im Nullpunkt *C* ist also der für die Achterbahn gesuchte Looping. Weisen Sie nach, dass der Kreis mit dem Mittelpunkt ( 0 | 10 ) und dem Radius 10 der Krümmungskreis der Funktion *g* im Punkt ( 0 | 0 ) ist. **(10P)** (10P)

Es schließt sich die Planung der Ausfahrt aus dem Looping an. Nach genau einem Durchlauf soll der Wagen den Looping wieder verlassen und sich auf einer Bahn bewegen, die durch eine Funktion *h* im Intervall [0;25] beschrieben wird.

- d) Begründen Sie, dass die Bahn auf den nächsten Metern an Höhe gewinnen muss, wenn sich der Graph von *h* knick- und krümmungssprungfrei an den Looping anschließt.
	- Bestimmen Sie die Gleichung einer ganzrationalen Funktion *h* möglichst niedrigen Grades, die sich im Punkt *C* krümmungssprungfrei an den Looping anschließt und im Punkt *D*(25 | 20) krümmungssprungfrei in eine Gerade mit der Steigung 0,1 übergeht. Begründen Sie Ihren Ansatz.

*Hinweis: Sollten Sie keine Lösung finden, so arbeiten Sie mit der Funktion "ersatz" weiter, die gegeben ist durch* 

$$
\text{ersatz}(x) = 8, 6 \cdot 10^{-6} \cdot x^5 + 4, 85 \cdot 10^{-4} \cdot x^4 + 6, 2 \cdot 10^{-3} \cdot x^3 + 5 \cdot 10^{-2} \cdot x^2. \tag{25P}
$$

e) Je stärker die Krümmung ist, desto größer ist die Belastung für das Material und die Fahrgäste, insbesondere deren Wirbelsäule. Aus Sicherheitsgründen darf der Krümmungsbetrag den Wert 0,14 nicht überschreiten.

Untersuchen Sie, ob für die Funktion *h* der maximal zulässige Krümmungsbetrag überschritten wird, und bestimmen Sie den maximalen Krümmungsbetrag auf die dritte Stelle nach dem Komma gerundet. **(10P)**

Zurück zum ersten Teilstück.

Aus Stabilitätsgründen soll die Achterbahn im Intervall  $[-3;0]$  auf einem Betonsockel geführt werden, der die ganze Konstruktion fixiert. Der Sockel ist 1 m breit und fällt zu den Seiten senkrecht ab (siehe nebenstehende Abbildung).

f) Bestimmen Sie das Volumen des Sockels. **(10P)**

Es werden Bedenken geäußert, dass dieser Sockel nicht genügend standfest sei, denn die quer wirkenden Kräfte würden nicht ausreichend aufgefangen. Die Planung des Sockels wird deshalb dahingehend verändert, dass der Querschnitt durch den Sockel für jedes *x* aus dem Intervall  $[-3;0]$  ein

Trapez ist, dessen obere Kante genau 1 m lang ist und dessen Seiten 45° gegenüber der Bodenfläche geneigt sind (siehe nebenstehende Abbildung)

g) Bestimmen Sie den Anteil, um den sich das Volumen des Sockels gegenüber f) erhöht. **(15P)**

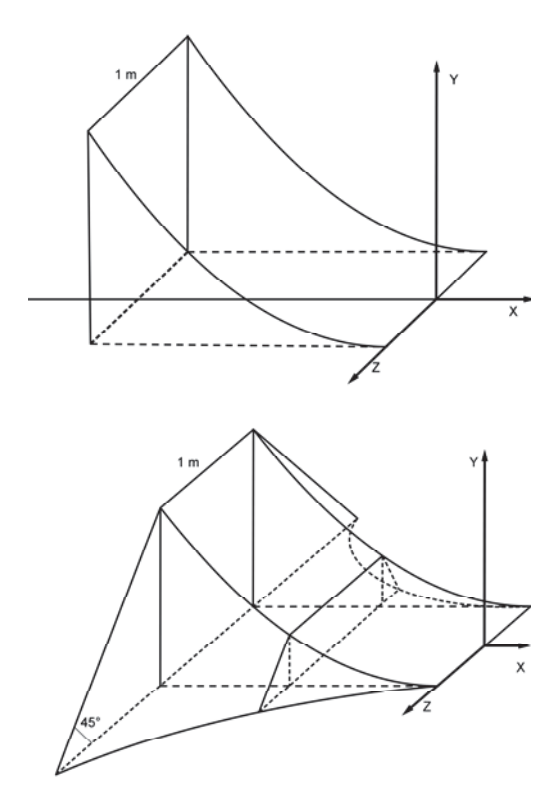

Die Skizzen sind nicht maßstabsgetreu

## **Erwartungshorizont**

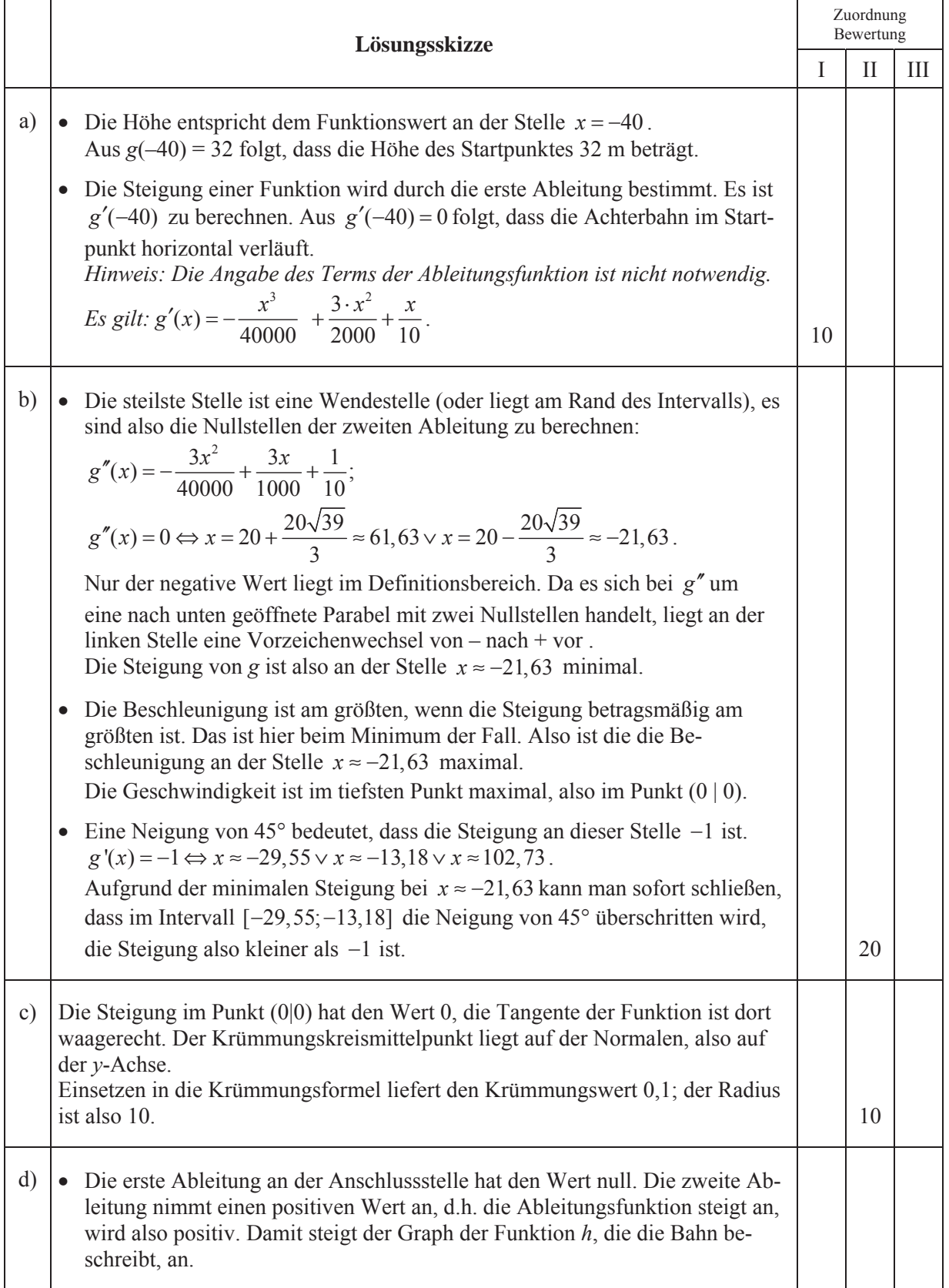

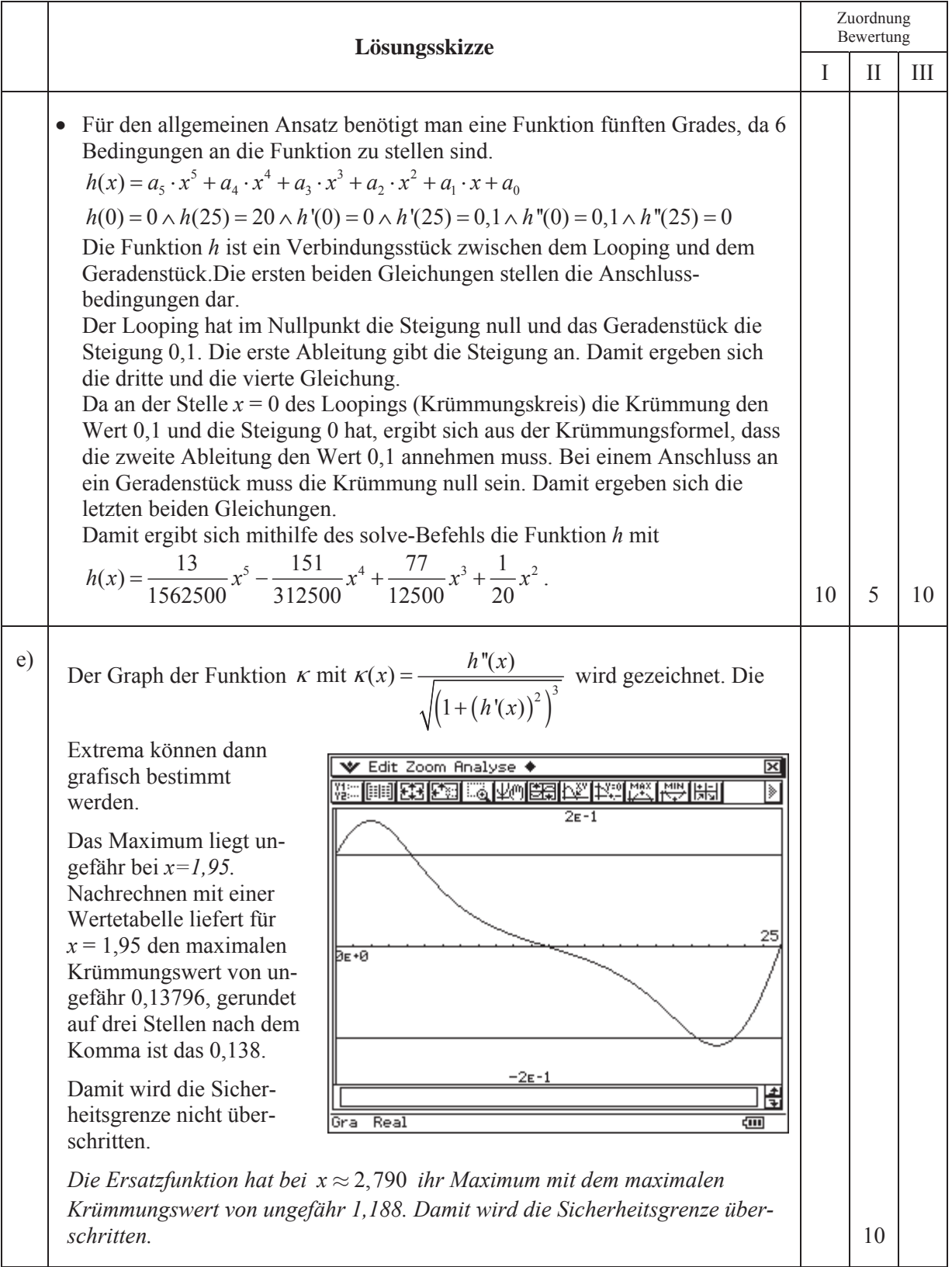

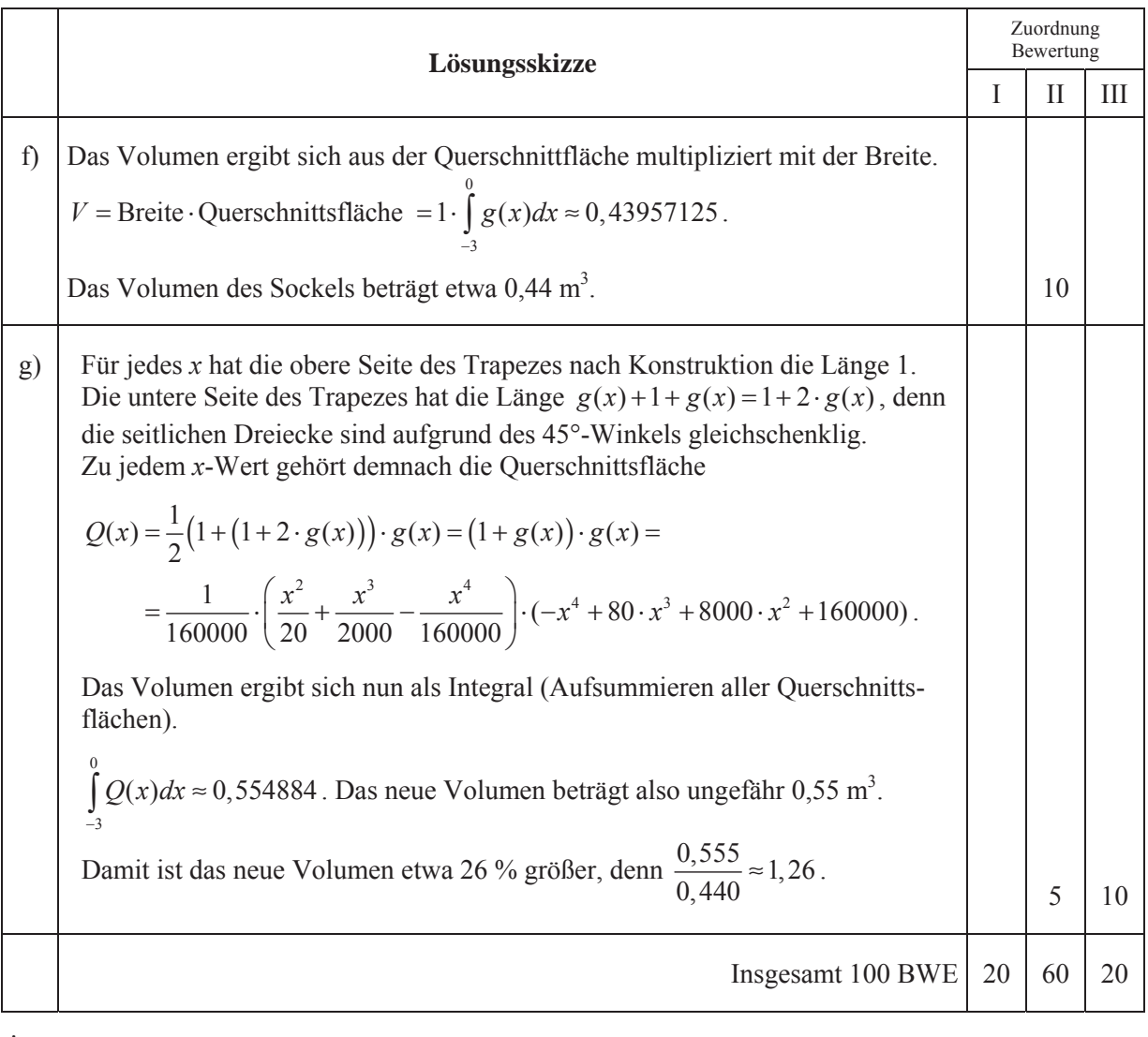

## **ANALYSIS 2**

### **I.2 Wachstumsverhalten von Bakterien**

Fototrophe Bakterien brauchen Licht für ihren Stoffwechsel; wenn sie im Wasser leben, bevölkern sie vorzugsweise oberflächennahe Wasserschichten, die natürlich auch die sonstigen benötigten Nährstoffe enthalten müssen.

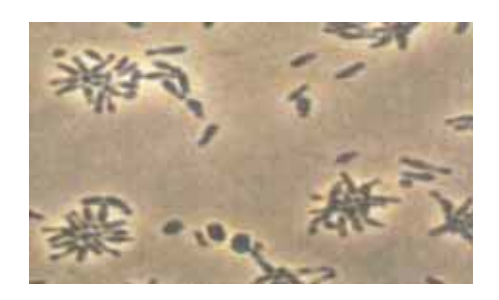

a) Für ein Forschungsprogramm wird bei einer ersten Untersuchung eine bestimmte Anzahl solcher Bakterien in ein entsprechend belichtetes Wasserbecken gebracht und deren momentaner Bestand ermittelt. Dabei werden die Zeit *t* in Stunden und die Anzahl der Bakterien pro cm<sup>3</sup> notiert:

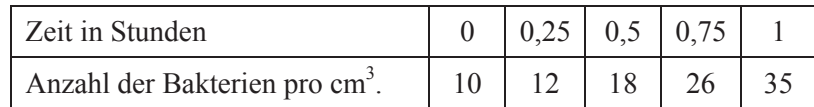

• Ein Praktikant findet eine quadratische Regressions-Funktion zur Beschreibung der ersten Messergebnisse.

Berechnen Sie ebenfalls die Gleichung einer quadratischen Regressions-Funktion *q*, die den Bakterienbestand pro cm<sup>3</sup> für die erste Stunde näherungsweise beschreibt.

• Leider muss der Praktikant feststellen, dass nach einer gewissen Zeit die tatsächliche Anzahl der Bakterien von den mit *q* berechneten Werten abweicht. Er misst die folgenden Werte:

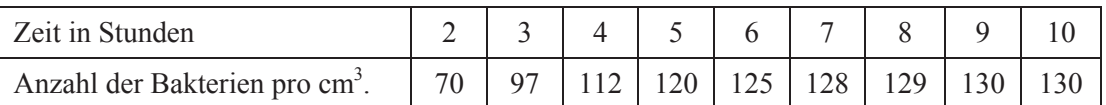

Als mögliche Ursache überlegt er sich, dass die Bakterien selbst das Wasser weniger durchsichtig machen, wenn ihr Bestand ansteigt.

Berechnen Sie eine logistische Regressionsfunktion *l*, die die gesamte Datenreihe von 0 bis 10 Stunden berücksichtigt.

• In dem Bereich bis zu einer Stunde beschreibt die quadratische Funktion das Wachstum besser, in dem Bereich ab einer Stunde liefert die logistische Regressionsfunktion eine bessere Annäherung. Man kann sich die Funktion also als eine abschnittsweise definierte Funktion vorstellen.

Beschreiben Sie jeweils das Wachstum in den beiden Bereichen ( $0 \le t \le 1$  und  $1 \lt t \lt \infty$ ) mithilfe der jeweiligen Wachstumsraten in Worten und skizzieren Sie die Graphen der Wachstumsraten in das beigefügte Koordinatensystem der Anlage 1. **(10P)** 

Andere Untersuchungen haben ergeben, dass sich die **Wachstumsrate** für phototrophe Bakterien über einen längeren Zeitraum durch die Funktionenschar  $f_{a;k}$  mit  $f_{a;k}(t) = a \cdot t \cdot e^{-kt}$ ,  $t \in \mathbb{R}^+, k \in \mathbb{R}^+, a \in \mathbb{R}^+$ allgemein beschreiben lässt.

- b) Beschreiben Sie die Wirkung der beiden Parameter *k* und *a* auf den Verlauf der Graphen.
	- Berechnen Sie von einer Funktion der Funktionenschar (in Abhängigkeit von *a* und *k*) den Zeitpunkt des stärksten Wachstums und die Wachstumsrate zu diesem Zeitpunkt. Begründen Sie, warum *a* keinen Einfluss auf diesen Zeitpunkt hat. **(15P)**

c) Man kann sagen, dass die Wirkung der Wassertrübung etwa ab der Wendestelle von  $f_{a^k}$ stark an Einfluss gewinnt. Bestimmen Sie die Koordinaten des Wendepunktes in Abhängigkeit von *a* und *k*. **(10P)**

In den folgenden Aufgabenteilen wird es darum gehen, für die Daten aus dem Aufgabenteil a) eine für den gesamten Beobachtungszeitraum einheitliche Modellierungsfunktion zu finden. Gehen Sie insbesondere im Folgenden davon aus, dass zum Zeitpunkt *t* = 0 ein Bestand von 10 Bakterien pro cm<sup>3</sup> vorhanden ist.

d) Zeigen Sie einen Weg, wie Sie mit Ihrem Rechner die zu der Funktionenschar  $f_{a,k}$ gehörende Bestandsfunktionenschar  $B_{a,k}$  ermitteln können und bestimmen Sie diese. (10P)

Die Funktionenschar  $F_{a;k}$  mit  $F_{a;k}(t) = a \cdot \frac{1 - (1 + k \cdot t) \cdot e^{-kt}}{t^2}$ ,  $t \in \mathbb{R}_0^+$  $(t) = a \cdot \frac{1 - (1 + k \cdot t) \cdot e^{-k \cdot t}}{1 - k \cdot t}$ ,  $t \in \mathbb{R}_{0}^{+}, k \in \mathbb{R}^{+}$ ,  $k \cdot l$ *a k*  $F_{a^*k}(t) = a \cdot \frac{1 - (1 + k \cdot t) \cdot e^{-k \cdot t}}{2}, t \in \mathbb{R}_0^+, k \in \mathbb{R}^+, a$ *k*  $=a \cdot \frac{1-(1+k \cdot t) \cdot e^{-kt}}{t^2}, t \in \mathbb{R}_0^+, k \in \mathbb{R}^+, a \in \mathbb{R}^+$  ist eine Stammfunktionenschar von  $f_{a;k}$ , d. h.  $F_{a;k}$  ist jeweils eine Stammfunktion von  $f_{a;k}$ .

- e) Begründen Sie, warum die Funktionenschar  $F_{a:k}$  nicht die in d) gesuchte Bestandsfunktionenschar ist.
	- Zeigen Sie, dass für jedes *a* und jedes *k* die Funktion  $F_{a;k}$  für  $t \to \infty$  gegen  $\frac{a}{k^2}$  geht. (15P)
- f) Die Daten aus dem Aufgabenteil a) legen den Schluss nahe, dass für dieses spezielle Experiment der Grenzwert 130 Bakterien pro cm<sup>3</sup> beträgt. Gehen Sie im Folgenden davon aus, dass diese Vermutung richtig ist. Für dieses Experiment soll nun die passende Bestandsfunktion  $B_{a,k}$  bestimmt werden.
	- x Leiten Sie den Zusammenhang zwischen *a* und *k* her.
	- Eichnen Sie für  $k = 0.3$  und für  $k = 1.5$  die Bestandsfunktionen in das beigefügte Koordinatensystem der Anlage 2. *Hinweis: Wenn Sie im Aufgabenteil d) keine Lösung erhalten haben, so können Sie auch mit der Funktionenschar*  $F_{a,k}$  +10 weiterarbeiten.
	- Bestimmen Sie mithilfe Ihres Rechners (eventuell auch durch Ausprobieren) diejenige Funktion *B<sub>axbest</sub>* aus der Bestandsfunktionenschar *B<sub>axk</sub>*, die die bei a) gegebenen Daten am besten annähert. Geben Sie *kbest* mit einer Nachkommastelle an.

Zeichnen Sie *B<sub>ackhest</sub>* ebenfalls in das Koordinatensystem der Anlage 2 ein.

*Hinweis: Wenn Sie für kbest keine Lösung erhalten haben, so können Sie mit kbest = 0,7 weiterrechnen. Das ist allerdings nicht die richtige Lösung.*

- **•** Bestimmen Sie außerdem, zu welcher Zeit der Bakterienbestand bei  $B_{a^{\text{theert}}}$  auf 90 % des Endbestandes angestiegen ist. **(20P)**
- g) Ein Doktorand hat für die Bakterien aus dem Aufgabenteil f) den Einfluss untersucht, den eine Unterbrechung der Lichtzufuhr auf den Bakterienbestand hat. Dabei hat er herausgefunden, dass die Zahl der Bakterien während der Dunkelheit exponentiell entsprechend einer Funktion *g* abnimmt, für die gilt:  $g'(t) = -0.5 \cdot g(t)$ .

Bestimmen Sie den nach 6 Stunden zu erwartenden Bakterienbestand, wenn 3 Stunden nach Versuchsbeginn eine viertelstündige Unterbrechung der Lichtzufuhr erfolgte. Bestimmen Sie auch den Unterschied zu dem entsprechenden Bestand ohne Verdunklung. **(20P)**

## Anlage 1 zur Aufgabe "Wachstum fototropher Bakterien"

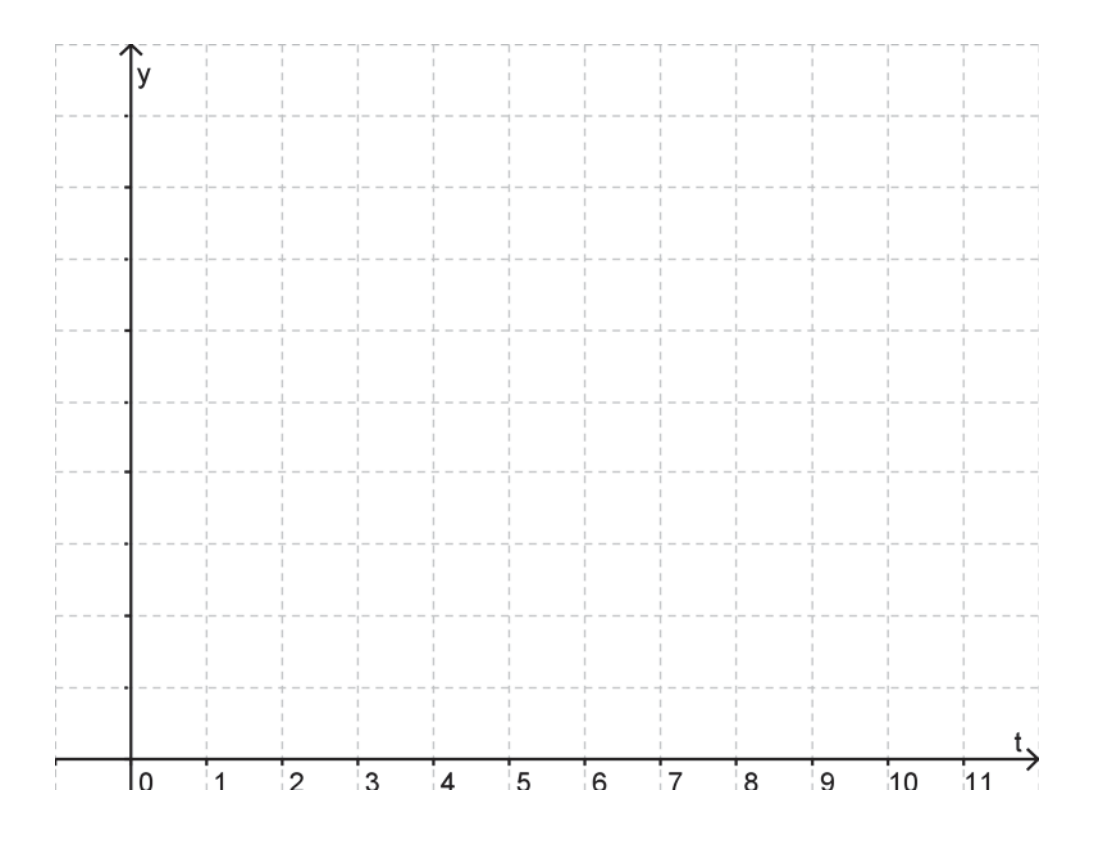

# Anlage 2 zur Aufgabe "Wachstum fototropher Bakterien"

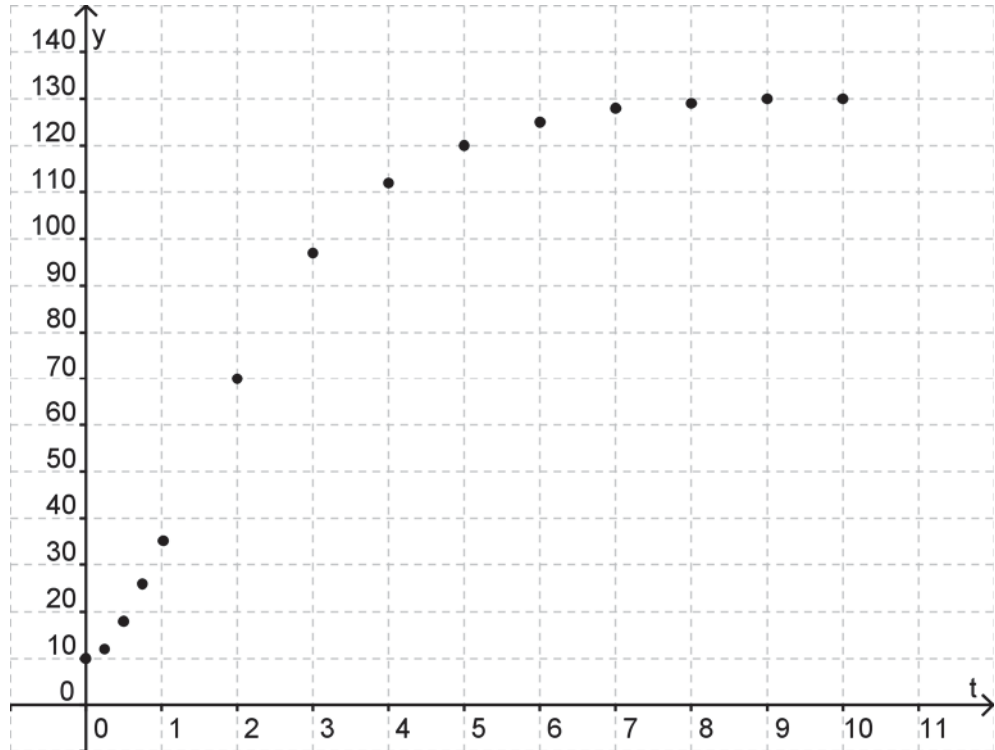

## **Erwartungshorizont**

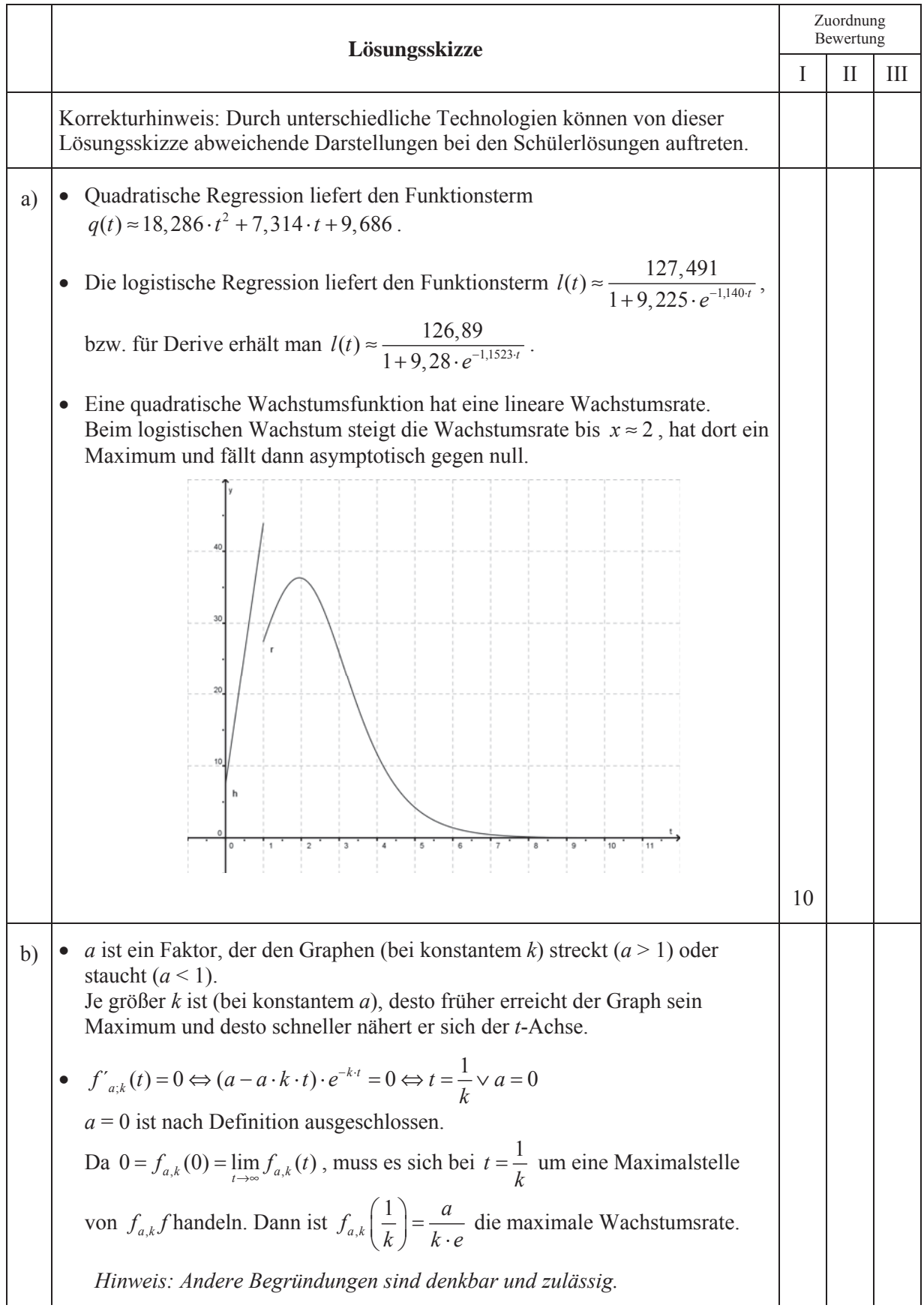

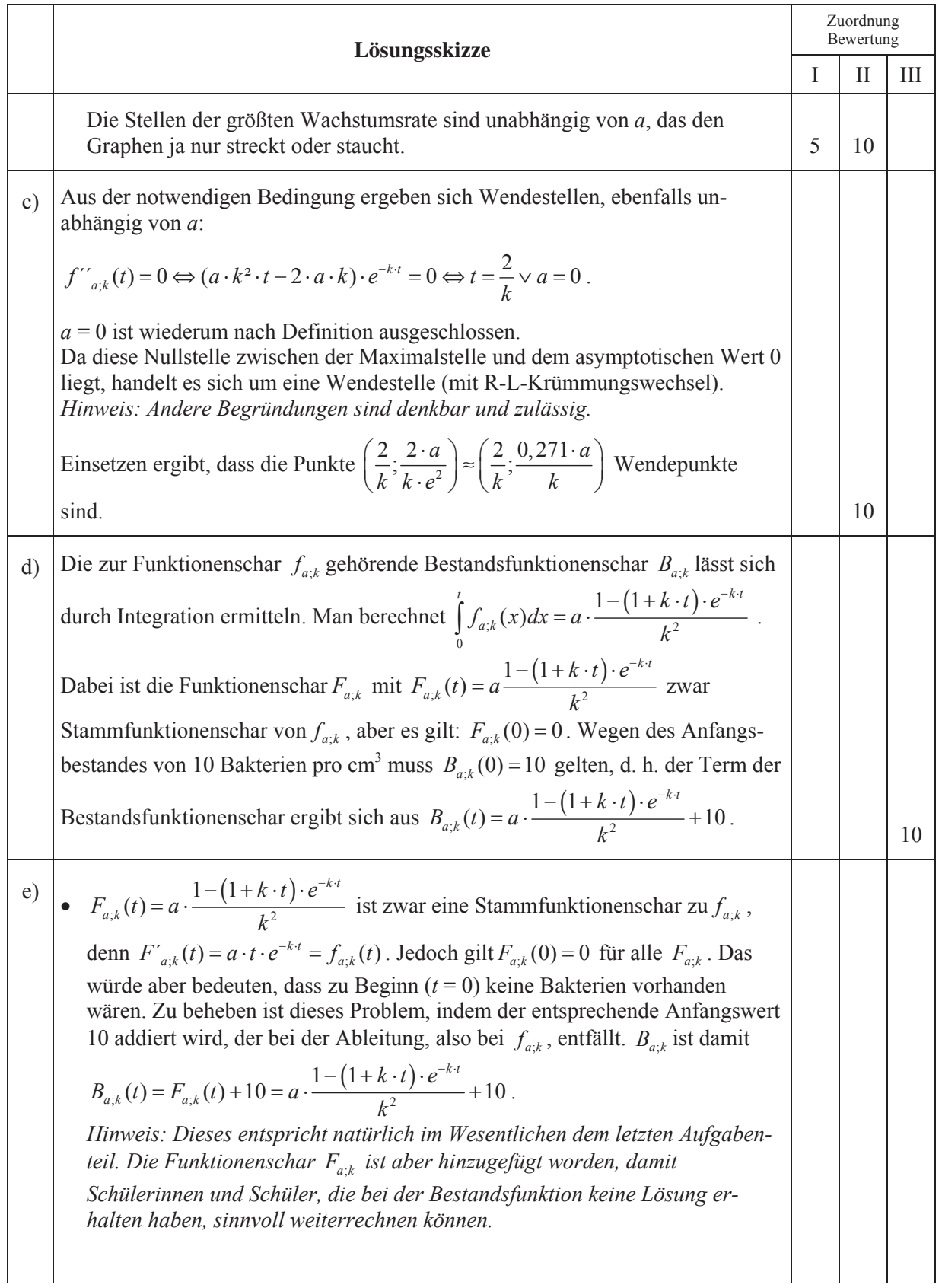

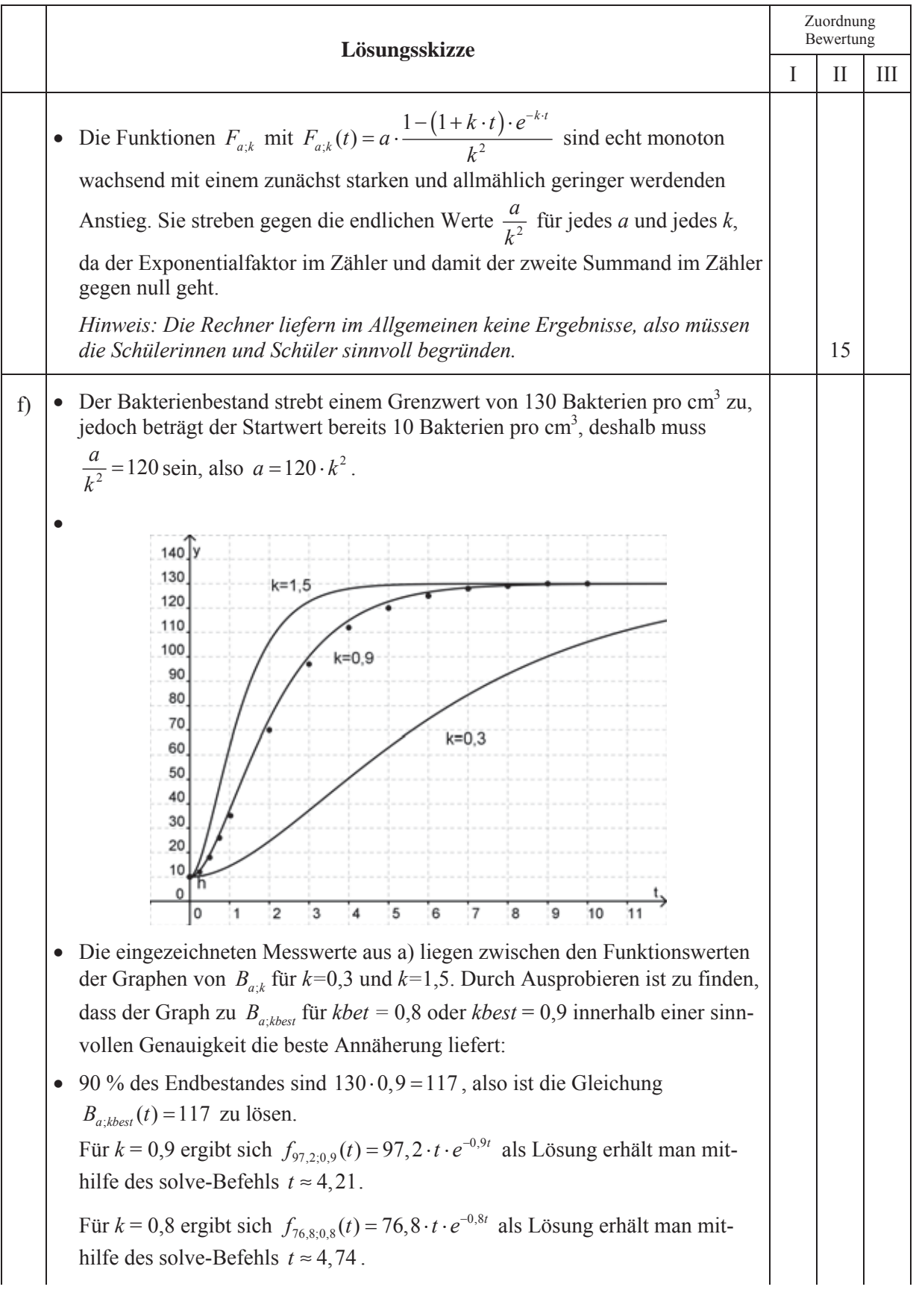

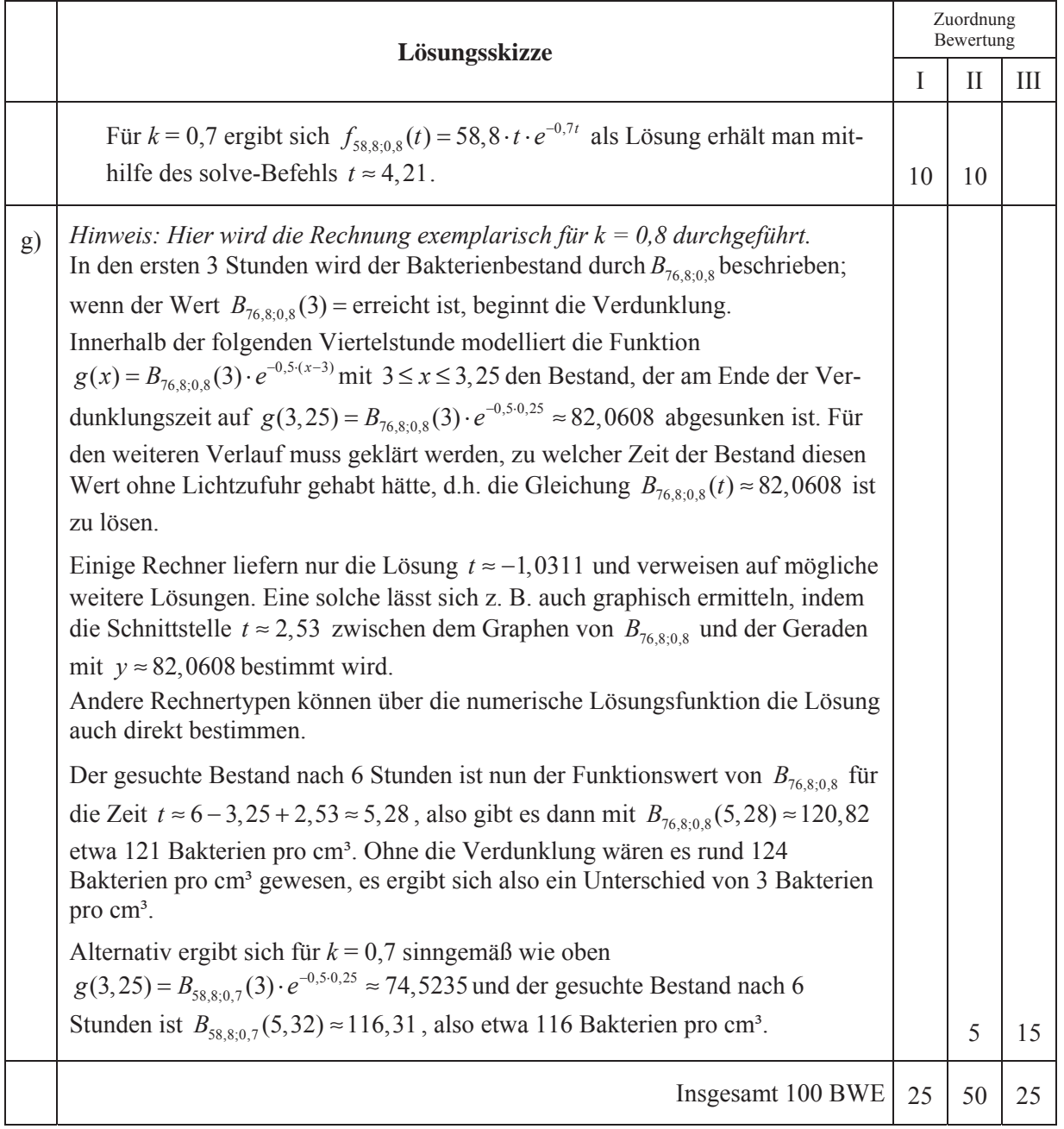

# **LA/AG 1**

## **II.1 Kondensstreifen**

Zwei Flugzeuge mit unterschiedlichen Geschwindigkeiten wechseln ihre Flughöhen. Das eine Flugzeug bereitet den Landeanflug vor, das andere befindet sich noch im Steigflug, um die gewünschte Reisehöhe zu erreichen. Beide Flugzeuge bewegen sich im Beobachtungszeitraum auf gradlinigen Bahnen und wir nehmen an, dass die Geschwindigkeiten jeweils konstant sind. Die Flugbahnen sind durch Kondensstreifen für längere Zeit sichtbar.

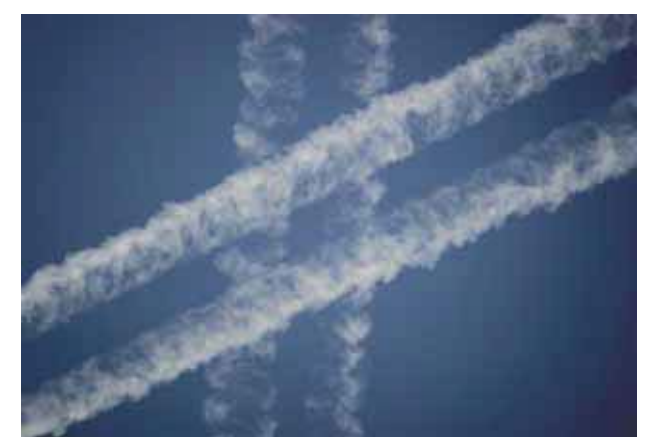

Wir betrachten die Erdoberfläche als *x*1-*x*2-Ebene

eines kartesischen Koordinatensystems. Alle Längen haben die Einheit Kilometer.

Die Flugbahn des Flugzeugs "Alpha" wird durch die Gerade  $1,5$   $\big)$   $\big)$   $\big)$  $:x = \begin{bmatrix} 0 \\ 10.5 \end{bmatrix} + \frac{1}{190} \begin{bmatrix} 20 \\ -7 \end{bmatrix};$ *a*  $g_a: \vec{x} = \begin{pmatrix} 1,5 \\ 0 \end{pmatrix} + \frac{t}{1,28} \cdot \begin{pmatrix} -15 \\ 20 \end{pmatrix}; t \in$  $(10,5)$   $($ -7  $)$  $\vec{x} = \begin{bmatrix} 1, 0 \\ 0 \end{bmatrix} + \frac{t}{1, 0} \begin{bmatrix} 1 \\ 20 \end{bmatrix}; t \in \mathbb{R}$ 

beschrieben, *t* ist die Zeit in Sekunden ab Beginn der Beobachtung für *t* = 0.

- a) Bestätigen Sie, dass der Punkt *A*(0|2|9,8) auf der Flugbahn von Alpha liegt.
	- Berechnen Sie die Geschwindigkeit von "Alpha" in der Einheit  $\frac{km}{h}$ .

*Hinweis:* Sie können dazu z. B. den in 1 Sekunde zurückgelegten Weg berechnen.

• Berechnen Sie den Winkel zwischen der Flugbahn von "Alpha" und der Horizontalen. **(15P)** 

Der Kontrollraum des Flughafentowers befindet sich im Punkt  $(0 | 4 | 0, 03)$ .

b) Bestimmen Sie den Zeitpunkt, in dem der Abstand zwischen dem Beobachter im Tower und "Alpha" am geringsten ist. **(10P)**

Zu Beginn der Beobachtung befindet sich das Flugzeug "Beta" im Punkt  $B_1(0|0|9,5)$  und hat den

Richtungsvektor 15 20 8 *br*  $\overrightarrow{r_b} = \begin{pmatrix} 15 \\ 20 \\ 8 \end{pmatrix}.$ 

Gehen Sie im Folgenden davon aus, dass im Beobachtungszeitraum Windstille herrscht und dass sich die Kondensstreifen zylinderförmig um die Flugbahnen ausdehnen.

- c) Untersuchen Sie, ob sich die beiden Flugbahnen schneiden.
	- Die Kondensstreifen haben einen Durchmesser von 0,2 km. Untersuchen Sie, ob die Kondensstreifen der beiden Flugzeuge ineinander übergehen. **(10P)**

d) Auch wenn die Kondensstreifen sich nicht berühren, sieht es für den Betrachter im Kontrollraum des Towers so aus, als ob sich die Streifen kreuzen.

Bestimmen Sie den Winkel, unter dem sich die Kondensstreifen für den Betrachter zu schneiden scheinen. **(15P)**

Bei strahlend blauem Himmel scheint die Sonne. Das Sonnenlicht fällt mit dem Richtungsvektor

$$
\vec{s} = \begin{pmatrix} 3 \\ 2 \\ -15 \end{pmatrix} \text{ein.}
$$

- e) Bestimmen Sie für  $t = 0$  den Ort des Schattens von Flugzeug "Alpha" auf der Erdoberfläche.
	- Bestimmen Sie die Geschwindigkeit, mit der sich der Schatten von "Alpha" auf der Erde bewegt.
	- Begründen Sie, dass es einen Unterschied zwischen der Schattengeschwindigkeit und der Geschwindigkeit des Flugzeugs gibt.
	- Beurteilen Sie, ob es bei anderem Lichteinfall die Möglichkeit gibt, dass die Geschwindigkeit des Schattens und die Fluggeschwindigkeit gleich sind. **(20P)**
- f) Bestimmen Sie den Punkt des einen Kondensstreifens, der durch den anderen beschattet wird. *Hinweis: Gehen Sie in diesem Aufgabenteil davon aus, dass die Kondensstreifen keine Ausdehnung haben. Sie können mathematisch als Geraden angesehen werden.* **(15P)**
- g) Nach einiger Zeit ist das Flugzeug Alpha sicher gelandet und Beta hat seine Reisehöhe von 10 500 m erreicht. Leider ist das GPS-Gerät defekt. Um die genaue Position bestimmen zu können, werden die Signale dreier Bodenstationen empfangen und zu einer Positionsbestimmung genutzt. Es soll weiterhin davon ausgegangen werden, dass der hier relevante Teil der Erdoberfläche als ein Teil der *x*1-*x*2-Ebene angesehen werden kann. Bestimmen Sie die Position von "Beta" in 10 500 m Höhe. **(15P)** (15P)

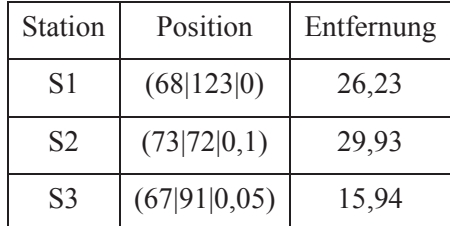

## **Erwartungshorizont**

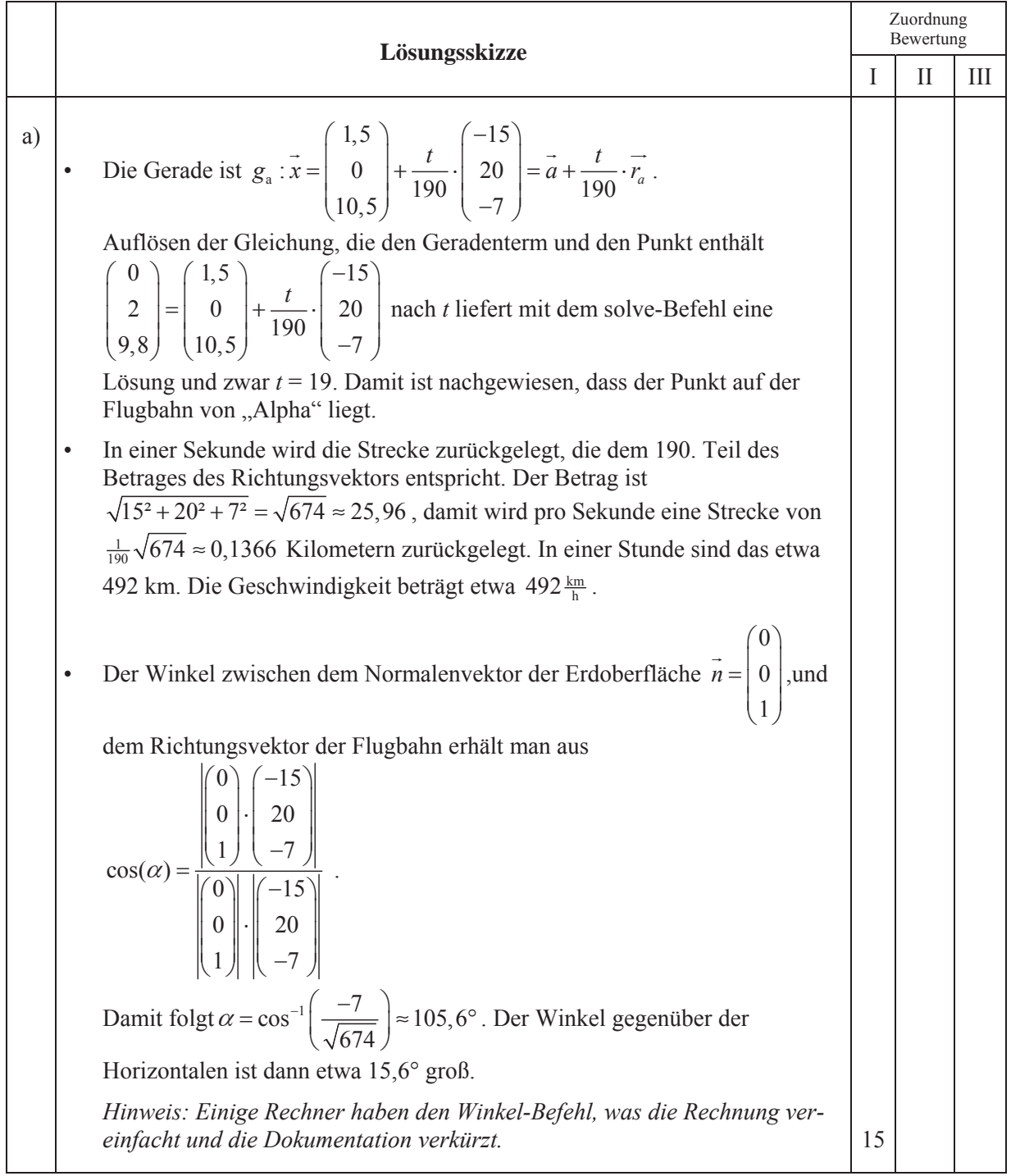

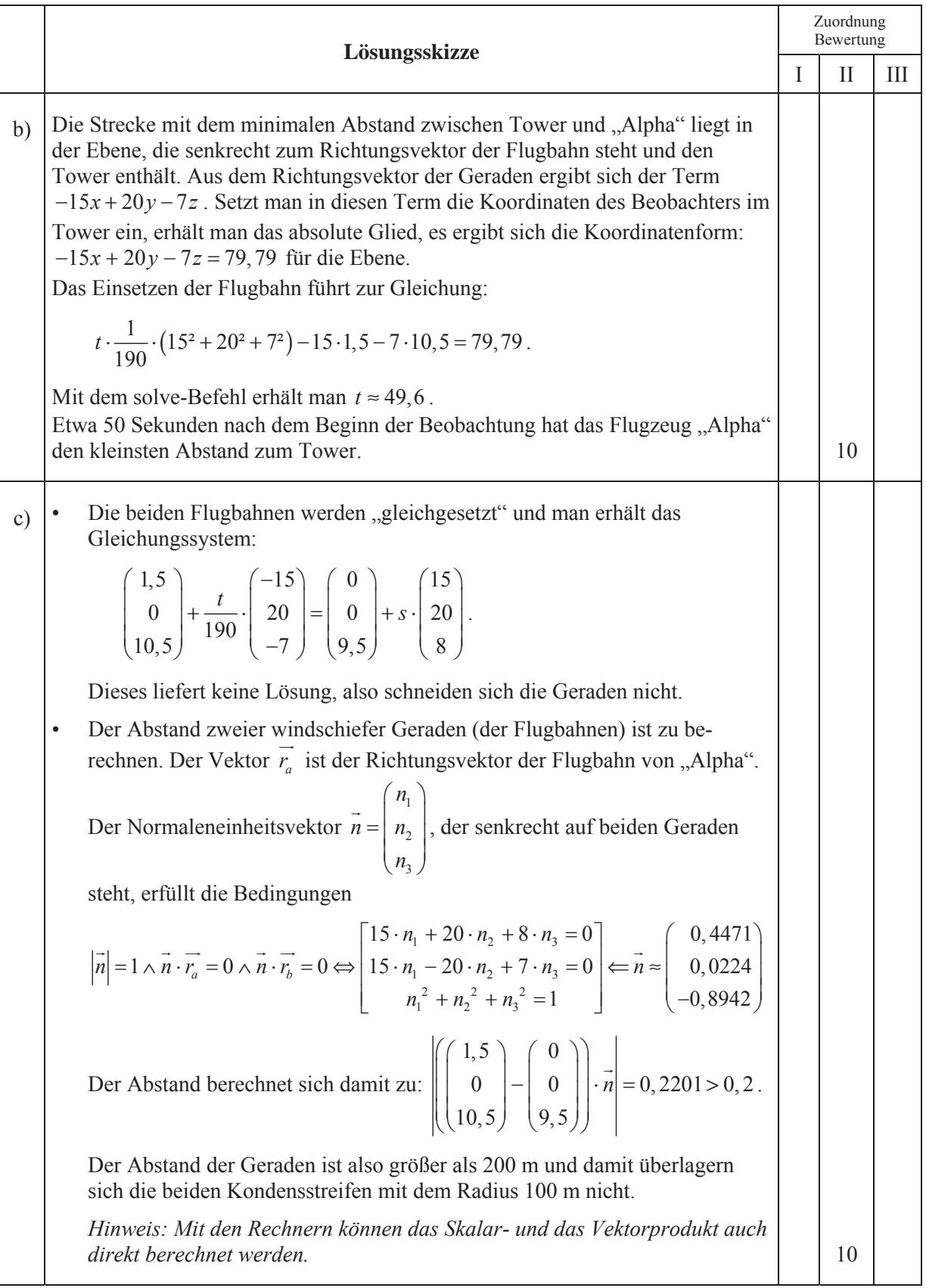

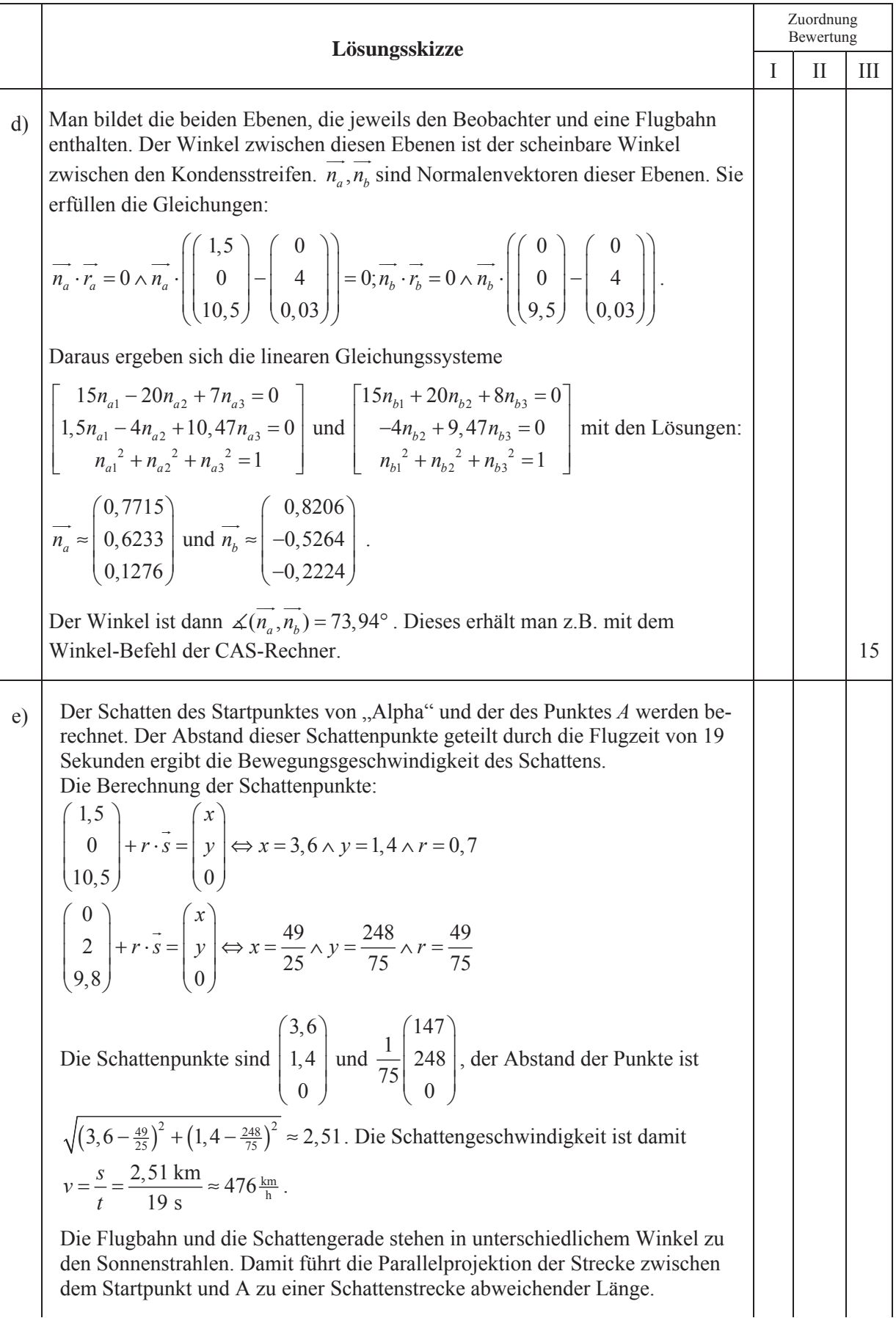

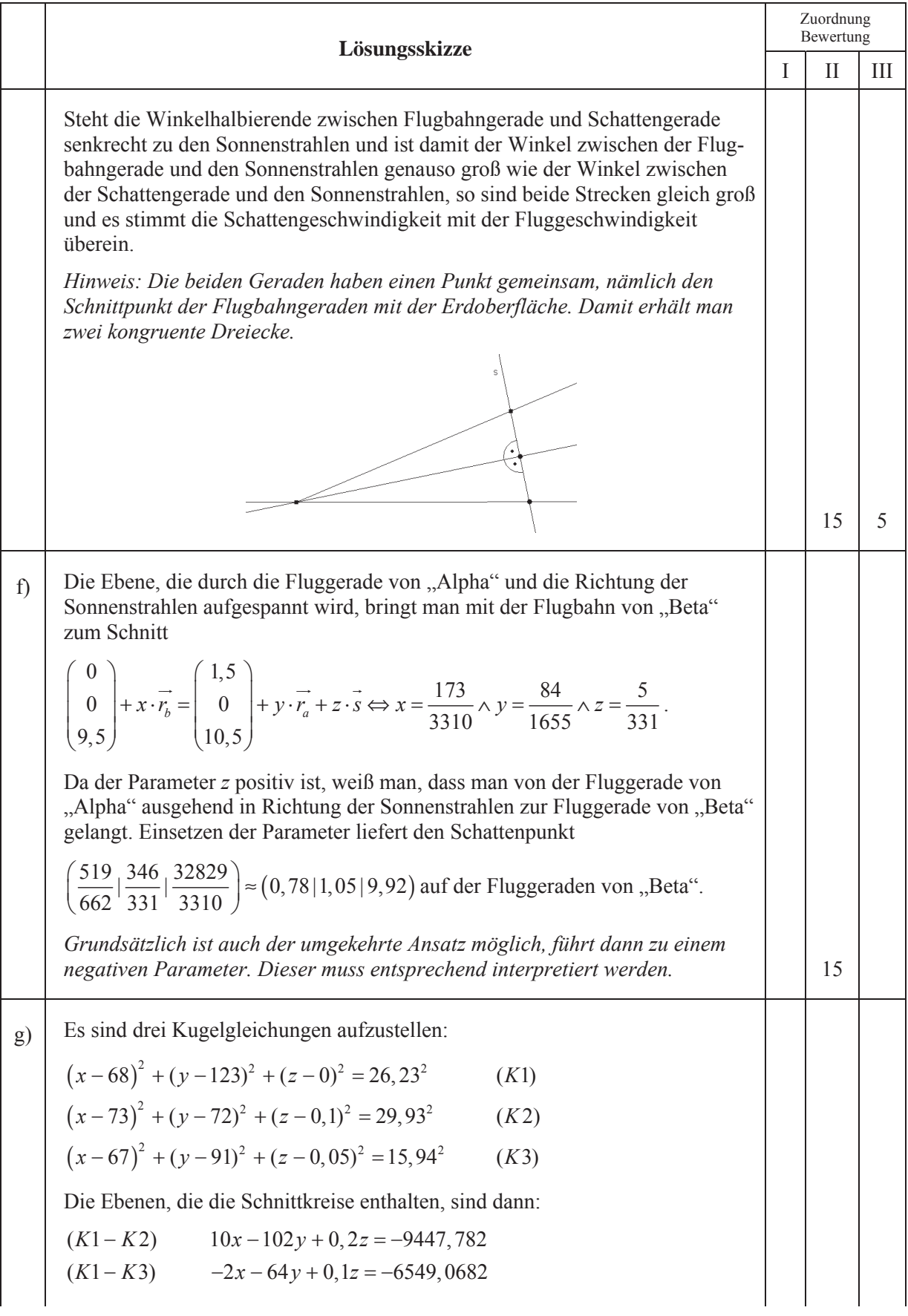

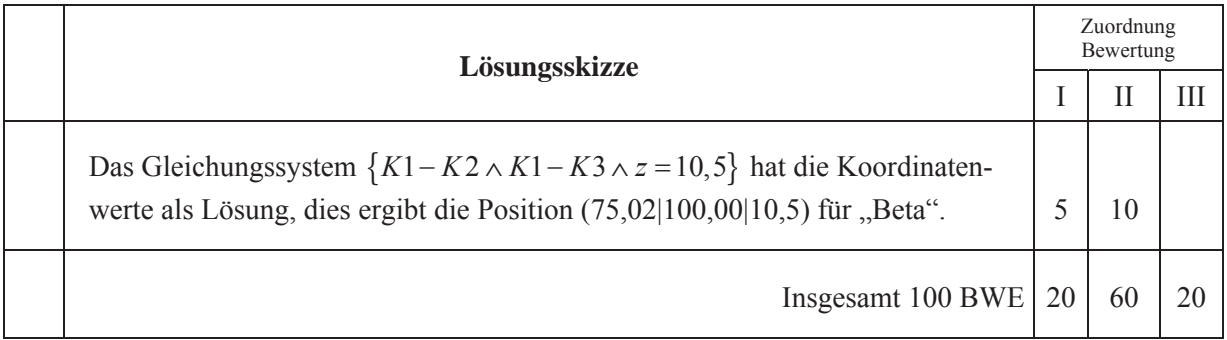

**LA/AG 2** 

## **II.2 Bachforellen**

Die **Bachforelle** (*Salmo trutta fario*) ist ein zu den Salmoniden zählender Raubfisch. Sie wird auch Flussforelle, Bergforelle oder Fario genannt.

In Hunt Creek, Michigan, USA wurde in einem See die Entwicklung von Bachforellen untersucht und dokumentiert.

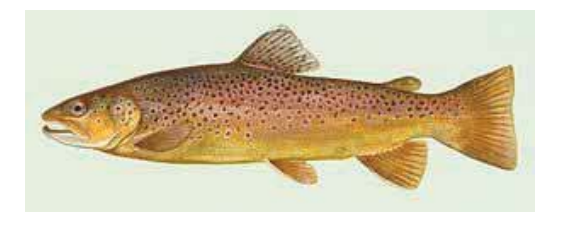

Im Folgenden wird eine Population (Fische und Eier) von Bachforellen betrachtet. Diese wird in vier Altersklassen eingeteilt:

Die Altersstufen werden mit *A* (Ei/Jungfisch; bis zum Ende des 1. Lebensjahres), *B* (Beginn bis Ende des 2. Lebensjahres), *C* (Beginn bis Ende des 3. Lebensjahres) und *D* (Beginn bis Ende des 4. Lebensjahres) bezeichnet.

Eine Population von Bachforellen wird durch den Bestandsvektor

*n n n n A B C D*  $\left(\begin{array}{c} A_n \ D \end{array}\right)$  $\left| \begin{array}{c} B_n \end{array} \right|$  $\mid$   $C_{\cdot} \mid$  $\binom{n}{D_n}$ der Anzahlen zum Zeitpunkt

*n* beschrieben.

Die jährliche Entwicklung der Bachforellenpopulation wird durch die Übergangsmatrix *L* beschrieben. Die Übergangsraten von einer zur nächsten Altersstufe sind durchschnittliche Werte und enthalten bereits, dass nur weibliche Bachforellen Eier legen.

$$
L = \begin{pmatrix} 0 & 0 & 37 & 64 \\ 0,06 & 0 & 0 & 0 \\ 0 & 0,34 & 0 & 0 \\ 0 & 0 & 0,18 & 0 \end{pmatrix}
$$
 (1000)

100 0 50

 $\left(\begin{array}{c} 50 \end{array}\right)$ 

In einem Jahr ist der folgende Bestandsvektor ermittelt worden:  $P_0$ *P*  $=\begin{vmatrix} 100 \\ 0 \end{vmatrix}$  $\overline{\phantom{a}}$ 

- a) Erstellen Sie einen Übergangsgraphen für die Matrix *L*.
	- Interpretieren Sie die Zahlen in der 1. und 4. Zeile der Matrix *L*. Interpretieren Sie die Zahlen in der 2. Zeile von *L*<sup>2</sup> .
	- Ermitteln Sie den Anteil der Eier, die sich im Laufe der Zeit zu Tieren der Klasse *D* entwickeln.
	- Berechnen Sie die Bestandsvektoren, welche sich nach diesem Modell ein, fünf und zehn Jahre nach der Zählung ergeben. **(25P)**
- b) Die Übergangsmatrix ist das Ergebnis längerer Beobachtungen einer Population an einem Standort.  $\overline{\phantom{a}}$

Zeigen Sie, dass der Startbestandsvektor  $P_0$  nicht im Rahmen dieses Modells zustande gekommen sein kann.

Beschreiben Sie dafür eine mögliche Ursache. **(10P)**

**(15P)**

c) In der folgenden Tabelle ist die Gesamtanzahl der Tiere, die nach diesem Modell (mit dem Startbestandsvektor *P*<sup>0</sup> ) in den nächsten 100 Jahren vorkommen, eingetragen.

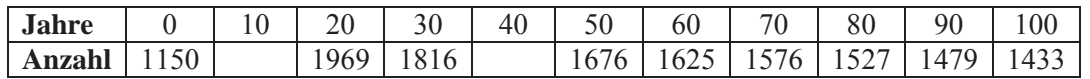

- Berechnen Sie die fehlenden Werte in der Tabelle. Stellen Sie den Verlauf der Entwicklung graphisch dar. Benutzen Sie dafür das Koordinatensystem in der Anlage. Beschreiben Sie, wie sich die Population, entsprechend der Grafik, entwickeln wird.
- Bestimmen Sie einen Term mit Matrizen und Vektoren, der den Gesamtbestand nach 100 Jahren direkt berechnet.
- Bestimmen Sie den jährlichen Wachstumsfaktor bezogen auf den Gesamtbestand, zu Beginn der Beobachtung, d. h. vom 0. zum 1. Jahr, vom 10. zum 11. Jahr und vom 20. zum 21. Jahr.
- Der Bestand im 90. Jahr besteht aus 1479 Exemplaren und im 100. Jahr aus 1433 Exemplaren. Ermitteln Sie daraus einen durchschnittlichen jährlichen Wachstumsfaktor für den entsprechenden Zeitraum. **(20P)**
- d) Geben Sie die Gleichung an, mit der Eigenwerte und Eigenvektoren definiert werden. Beschreiben Sie die Bedeutung des betragsmäßig maximalen Eigenwertes *m* im Sachzusammenhang.
	- Berechnen Sie den betragsmäßig größten reellen Eigenwert. *Hinweis: Dies ist hier zugleich der insgesamt betragsmäßig größte Eigenwert.*  Weisen Sie nach, dass mit diesem Betrag des Eigenwertes und dem Gesamtbestand von 1676 Exemplaren im 50. Jahr der Bestand im 100. Jahr näherungsweise berechnet werden kann.

Durch verschiedene Einflüsse ändert sich das Wachstumsverhalten der Population. Das Wachstum wird jetzt durch die folgende Übergangsmatrix  $L_2$  beschrieben.

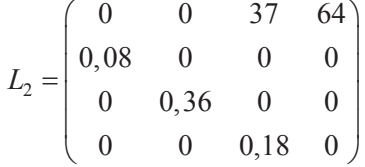

Verwenden Sie die Matrix *L*2 für die nächsten drei Aufgabenteile.

e) Beschreiben Sie mögliche Ursachen, die für die Änderungen in der Übergangsmatrix verantwortlich sein könnten. **(5P)**

Ein Bestandsvektor *B*  $\overline{\phantom{a}}$ heißt "reproduzierbar", wenn nach einem Zeittakt die gleiche Anzahl an Individuen in jeder Altersklasse vorhanden ist, d.h. wenn  $L_2 \cdot \vec{B} = \vec{B}$  gilt.

f) Bestätigen Sie, dass es unter den durch die Matrix *L*2 beschriebenen Bedingungen keinen Bestandsvektor geben kann, der reproduzierbar ist. **(10P)**

Die eingetretenen Veränderungen führen zu einem wachsenden Fischbestand, sodass eine Befischung möglich und sinnvoll ist. Vereinfachend wird angenommen, dass am Ende des Zeittaktes abgefischt wird, d. h. nur Tiere der Altersklassen *B* oder C werden abgefischt, denn die Tiere der Altersklasse *A* sind zu klein und die Tiere der Altersklasse *D* sind zum Zeitpunkt des Fischens tot.

g) Beurteilen Sie, ob es möglich ist, durch Abfischen eines Anteils von Fischen einer einzigen Altersstufe (*B* oder *C*), einen reproduzierbaren Bestandsvektor zu erhalten. Ermitteln Sie gegebenenfalls einen reproduzierbaren Bestandsvektor mit insgesamt 10 000 Eiern und Fischen und geben Sie den Anteil der abzufischenden Tiere in der entsprechenden Altersstufe an. **(15P)**

# Anlage zur Aufgabe "Bachforellen"

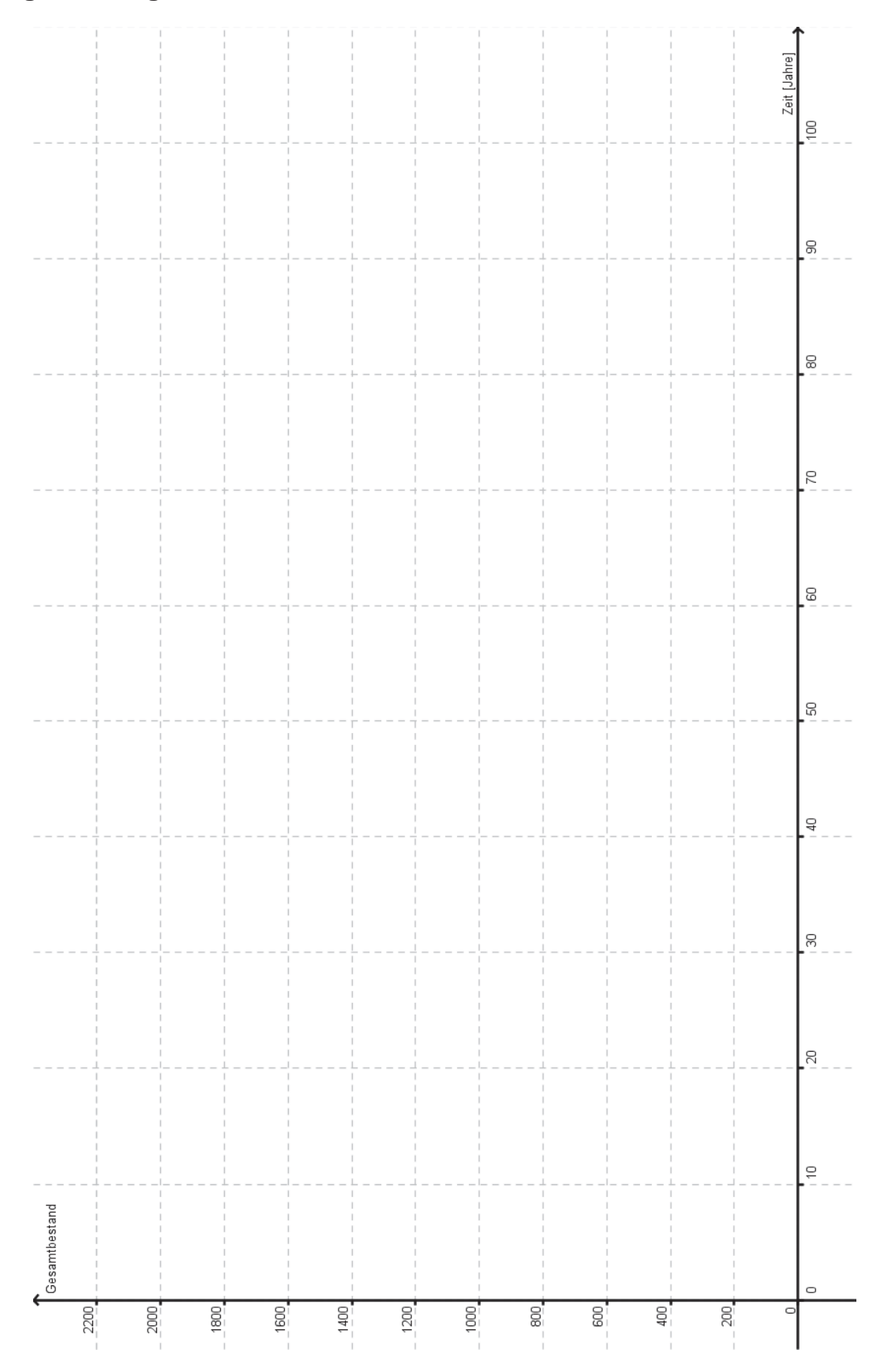

### **Erwartungshorizont**

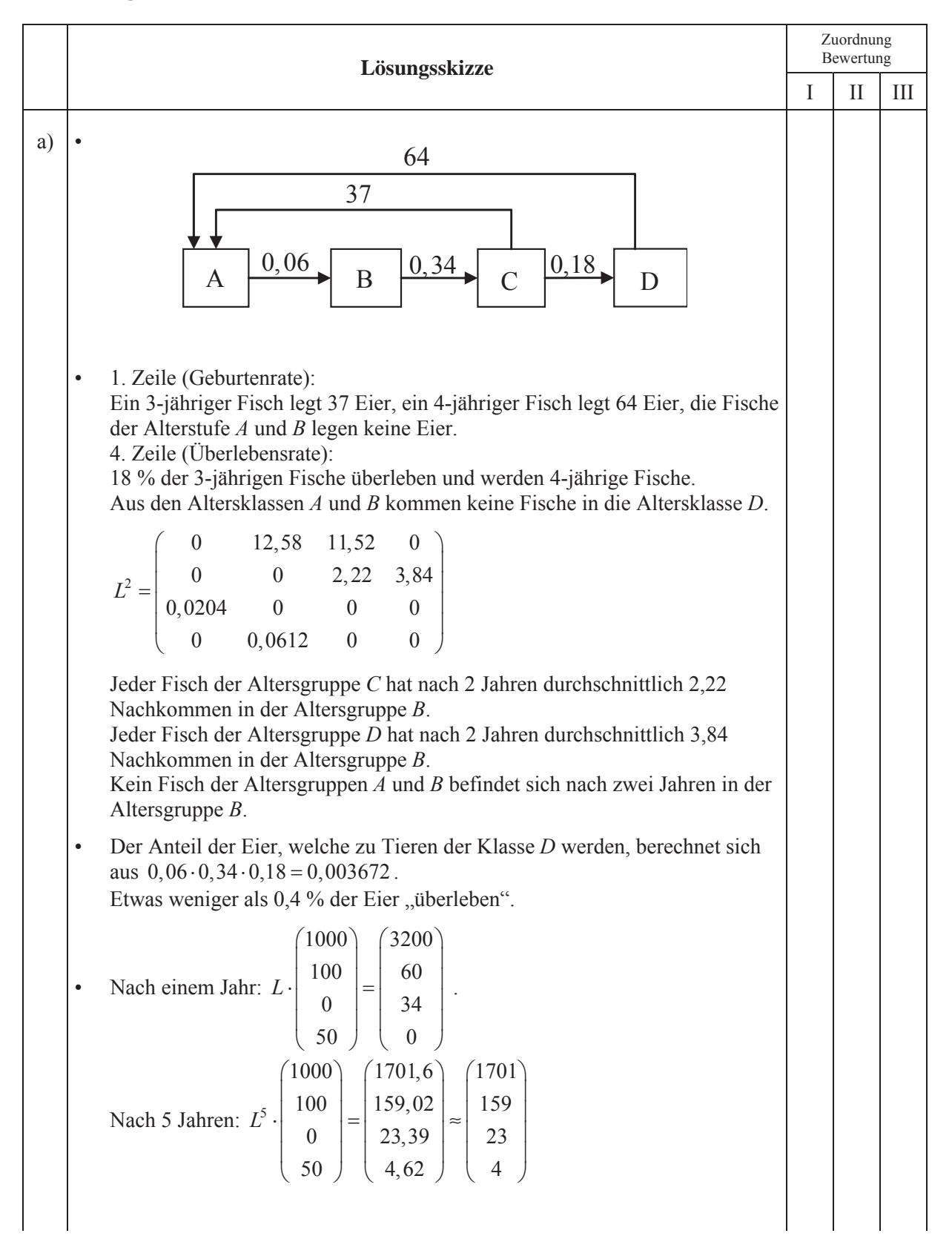

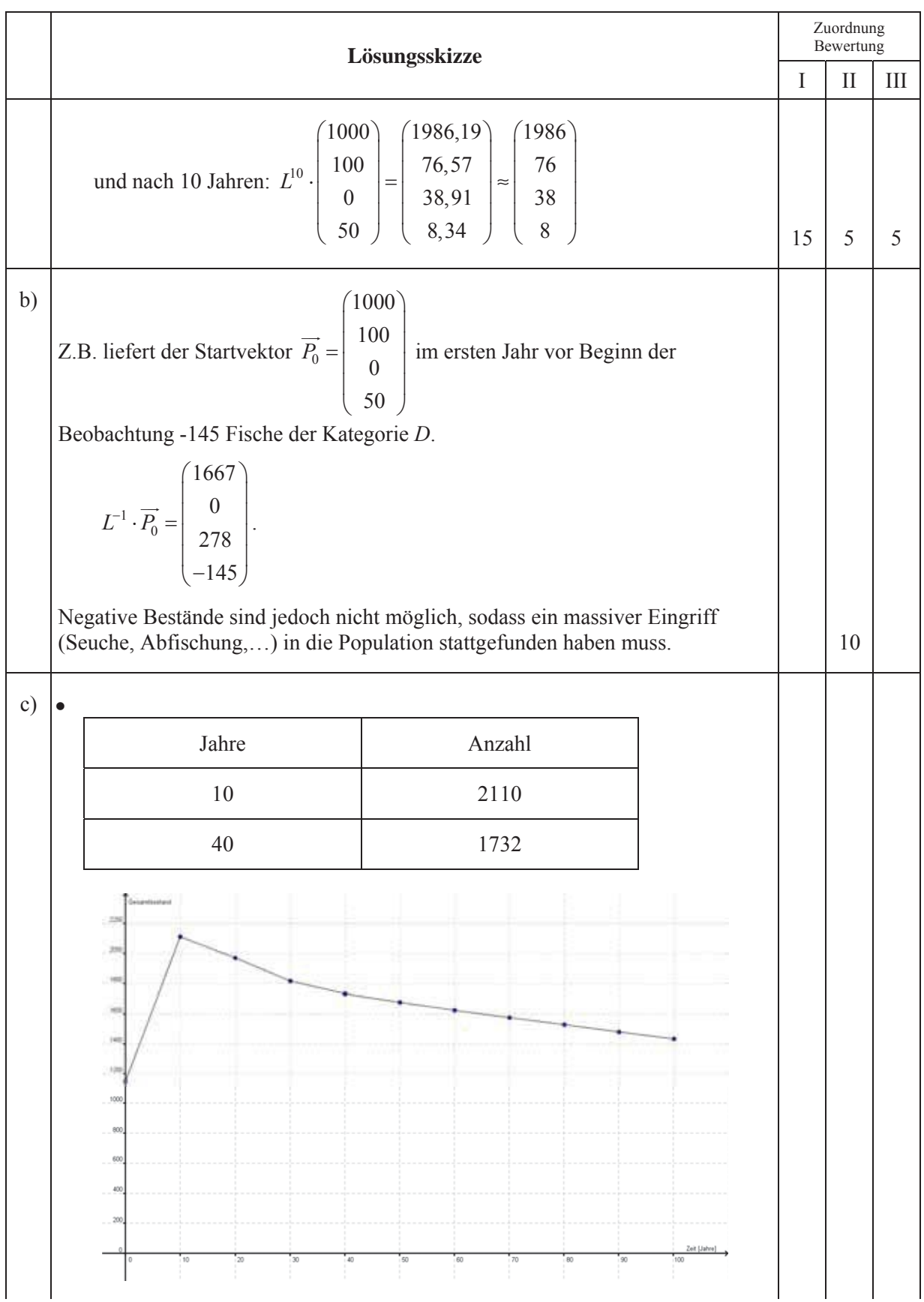

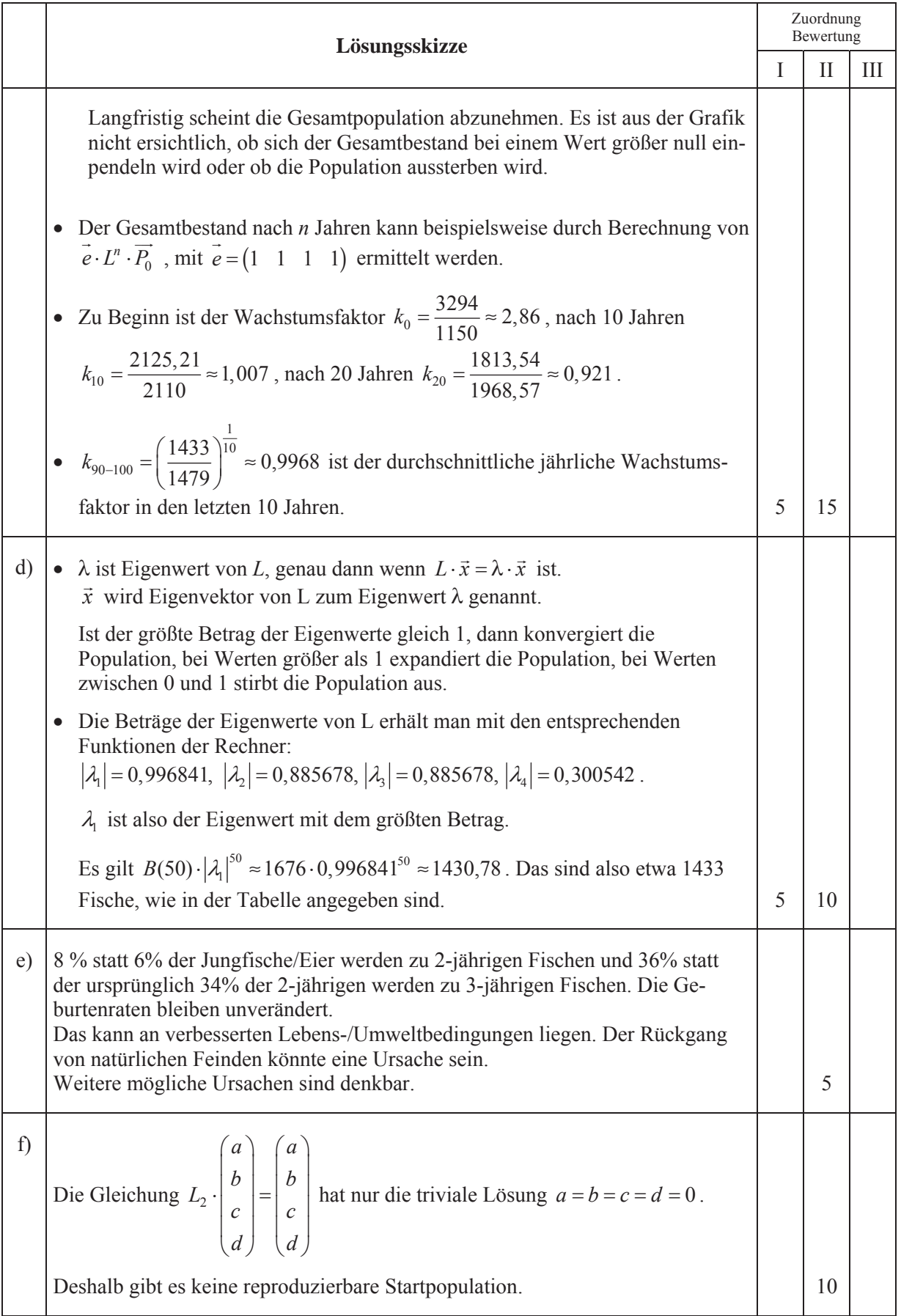

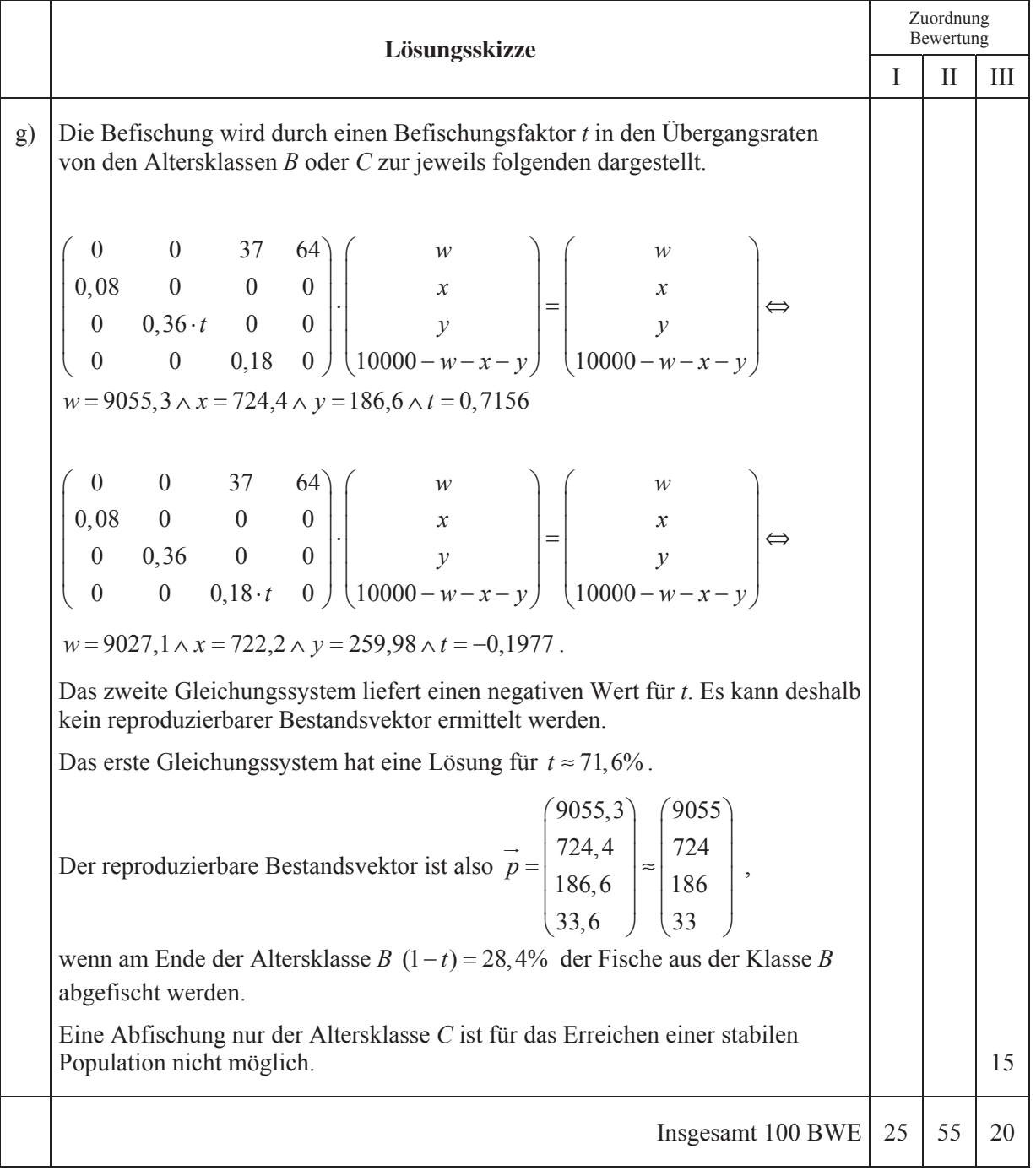

## **STOCHASTIK 1**

### **III. 1 Qualitätssicherung**

Eine Firma fertigt elektronische Bauteile als Massenware. Von den Bauteilen sind durchschnittlich 14 % defekt. (Die Defekte entstehen stochastisch unabhängig voneinander.)

- a) Der laufenden Produktion werden 6 Bauteile entnommen.
	- Berechnen Sie die Wahrscheinlichkeit, dass höchstens ein Bauteil defekt ist.

11 Prüfungen erforderlich sind.

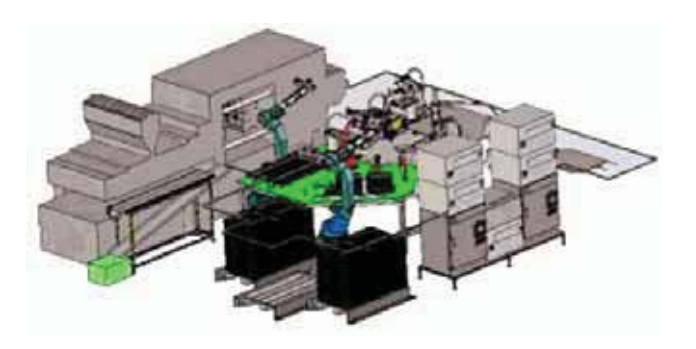

- Berechnen Sie, wie viele Bauteile man der laufenden Produktion entnehmen muss, damit die Wahrscheinlichkeit, auf mindestens ein defektes Bauteil zu stoßen, größer als 99 % ist. **(15P)**  $(15P)$
- b) Ein defektes Bauteil wird von einem firmeneigenen Prüfgerät mit einer Wahrscheinlichkeit von 95 % als defekt erkannt. Das Prüfgerät zeigt allerdings auch einwandfreie Bauteile fälschlicherweise mit einer Wahrscheinlichkeit von 2 % als defekt an.
	- Bestätigen Sie, dass die Wahrscheinlichkeit, mit der das Prüfgerät eine richtige Entscheidung trifft, größer als 97 % ist.
	- x Berechnen Sie auch die Wahrscheinlichkeit, dass ein Bauteil tatsächlich defekt ist, wenn das Prüfgerät einen Defekt anzeigt. Interpretieren Sie das Ergebnis.

Die Wahrscheinlichkeit von *x* = 98%, dass einwandfreie Bauteile nicht versehentlich als defekt erkannt werden, soll nun variiert werden.

Dazu wird die Wahrscheinlichkeit, dass ein Bauteil tatsächlich defekt ist, wenn das Prüfgerät einen Defekt anzeigt, als Funktion von *x* dargestellt werden.

- Bestimmen Sie den entsprechenden Funktionsterm und zeichnen Sie den Graphen in das Koordinatensystem der Anlage ein. Ermitteln Sie den Wert von *x*, für den gilt  $f(x) = 95\%$ . (25P)
- c) Die Firma denkt über die Anschaffung eines neuen, verbesserten Prüfgerätes nach, das mit Sicherheit korrekte Entscheidungen anzeigt. Die Firma möchte, dass sich die Mehrkosten für das neue Prüfverfahren in Grenzen halten. Deshalb beschließt sie, das Prüfverfahren wie folgt zu ändern: Zehn Bauteile werden hintereinandergeschaltet und gleichzeitig in einem Durchgang geprüft. Nur dann, wenn bei dieser Gruppenuntersuchung eine Defektanzeige erfolgt (mindestens ein Bauteil ist dann defekt), wird zusätzlich jedes Bauteil einer Einzelprüfung unterzogen. x Begründen Sie, dass nach diesem Verfahren entweder genau 1 Prüfung oder genau
	- Ermitteln Sie, wie viele Prüfungen im Durchschnitt für die Überprüfung von 10 Bauteilen bei diesem Verfahren zu erwarten sind. *Zur Kontrolle: E* = 8.7870. **(10 P) (10 P) (10 P)**

CIM1-LKLM-AWT.doc Seite 33 von 47

- d) Die Kostenprüfer sind enttäuscht. Sie argumentieren, dass das neue Verfahren lediglich eine Einsparung von etwa 12 % gegenüber dem ursprünglichen Verfahren mit den einzelnen Prüfungen bedeutet.
	- **•** Bestimmen Sie die Erwartungswerte  $R(n)$  der relativen Einsparungen auch für Hintereinanderschaltungen von  $n = 7$  und  $n = 13$  Bauteilen.
	- x Weisen Sie für eine allgemeine Anzahl *n* von hintereinander geschalteten Bauteilen die Gültigkeit der Formel  $R(n) = \frac{n \cdot 0.86^{n} - 1}{n} = 0.86^{n} - \frac{1}{n}$  ( $n \neq 1$ ) *n n*  $=\frac{n \cdot 0.86^{n}-1}{n} = 0.86^{n}-\frac{1}{n}$  (*n* ≠ 1) für die relative Einsparung  $R(n)$  nach, begründen Sie die Einschränkung  $n \neq 1$ .
	- Bestimmen Sie die Werte von *n*, für die das Verfahren überhaupt sinnvoll ist.
	- x Bestimmen Sie die optimale Anzahl *n*. **(25P)**

e) Die sorgfältig geprüften Bauteile sollten natürlich auch fehlerfrei bei den Kunden der Firma ankommen. Eventuelle Schäden während des Versands können jedoch nicht ganz ausgeschlossen werden. Laut Angaben der beauftragten Versandfirma beträgt jedoch die Wahrscheinlichkeit, dass ein Bauteil beim Versand beschädigt wird, nur 0,3%.

Die Anzahl der beschädigten Bauteile soll als binomialverteilt angesehen werden.

Falls bei einer Lieferung von 1000 Bauteilen mehr als 7 Bauteile durch den Versand Schäden erleiden, muss die Versandfirma eine hohe Entschädigungssumme von 10000 € zahlen. Für eine Kalkulation des finanziellen Risikos ist die Antwort auf die folgende Aufgabe natürlich von großem Interesse:

Bestimmen Sie die Wahrscheinlichkeit eines Entschädigungsfalles. *Zur Kontrolle: der Wert beträgt gerundet: P § 0,0118.* **(5P)**

- f) Das Versandunternehmen setzt 1040 Lieferungen mit je 1000 Bauteilen pro Jahr an. Ermitteln Sie die Höhe der durchschnittlichen Entschädigungszahlungen im Jahr. **(10P)**
- g) Die Abnehmerfirma denkt über die Nachteile des Modells "7<sup>+"</sup> (pauschale Entschädigungszahlungen erst bei mehr als 7 defekten Bauteilen pro Lieferung) nach.

Begründen Sie, warum Modell "7+" für die Abnehmerfirma tatsächlich Nachteile im Vergleich zu einem Entschädigungsverfahren aufweisen kann, das Entschädigungszahlungen für jedes einzelne defekte Bauteil vorsieht.

Ermitteln Sie den Entschädigungswert pro Bauteil so, dass der Erwartungswert der Zahlungen in einem Jahr dem in (f) ermittelten Erwartungswert des Modells 7+ entspricht. **(10P)**

## Anlage zur Aufgabe "Qualitätssicherung"

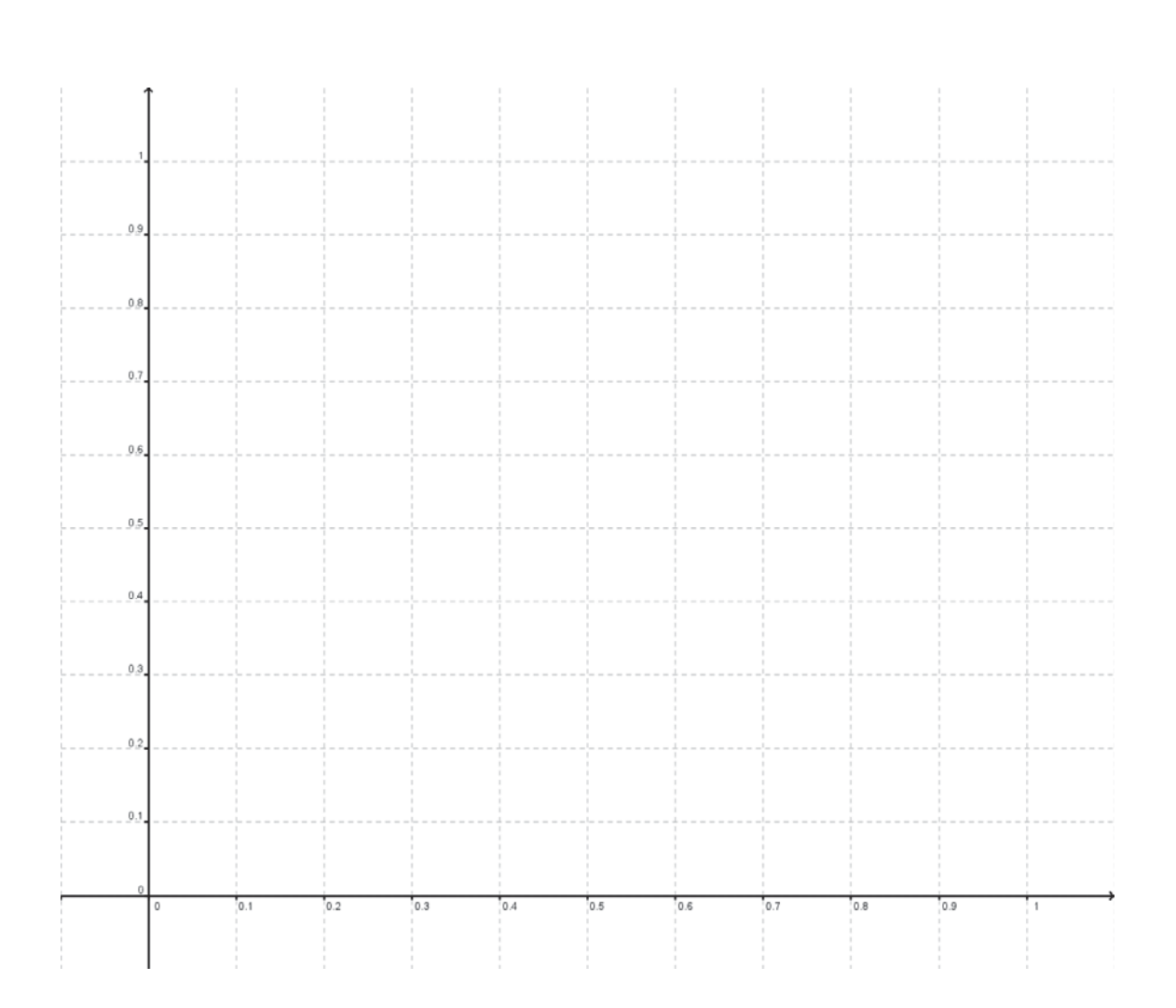

## **Erwartungshorizont**

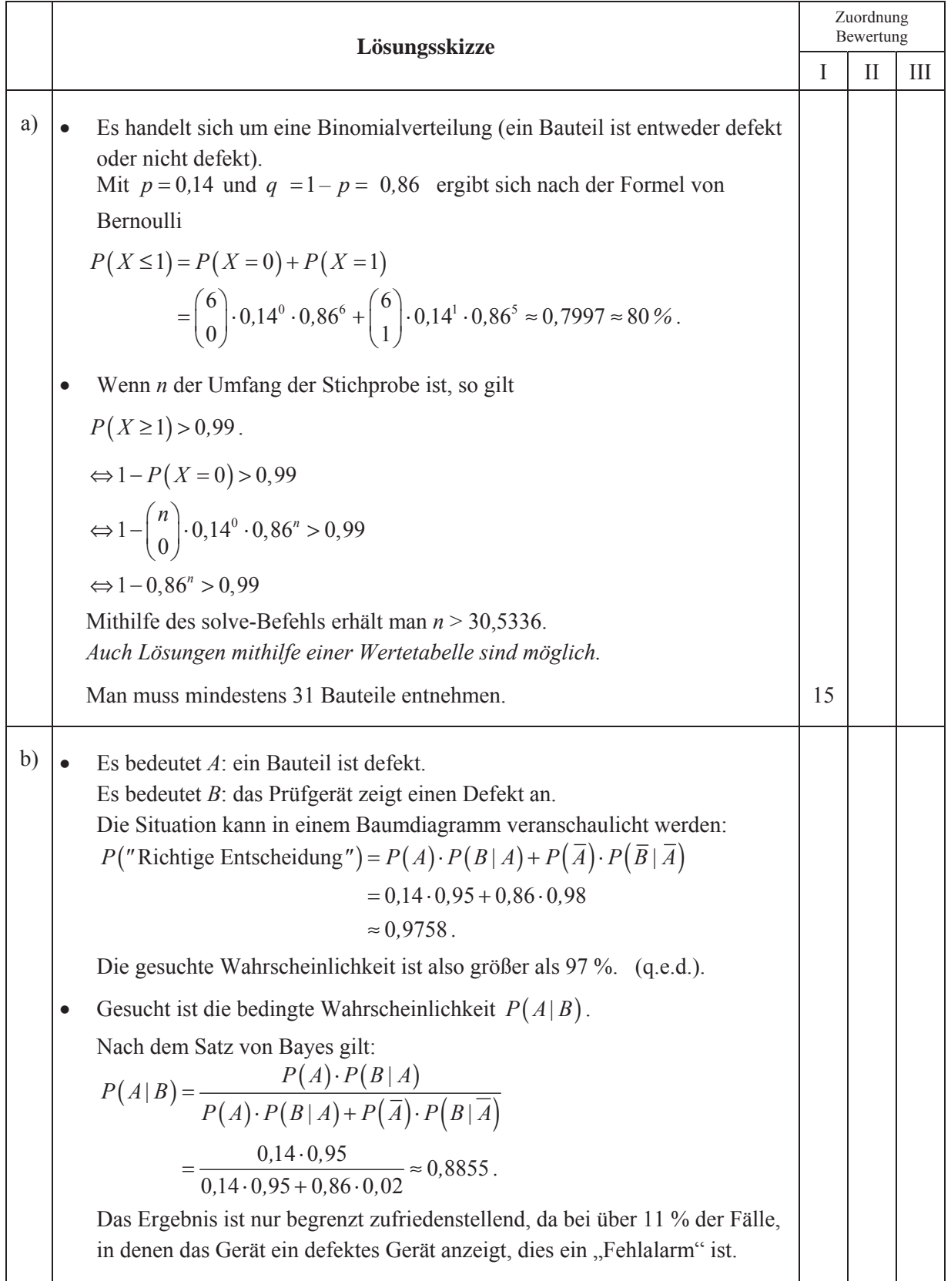

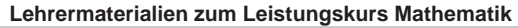

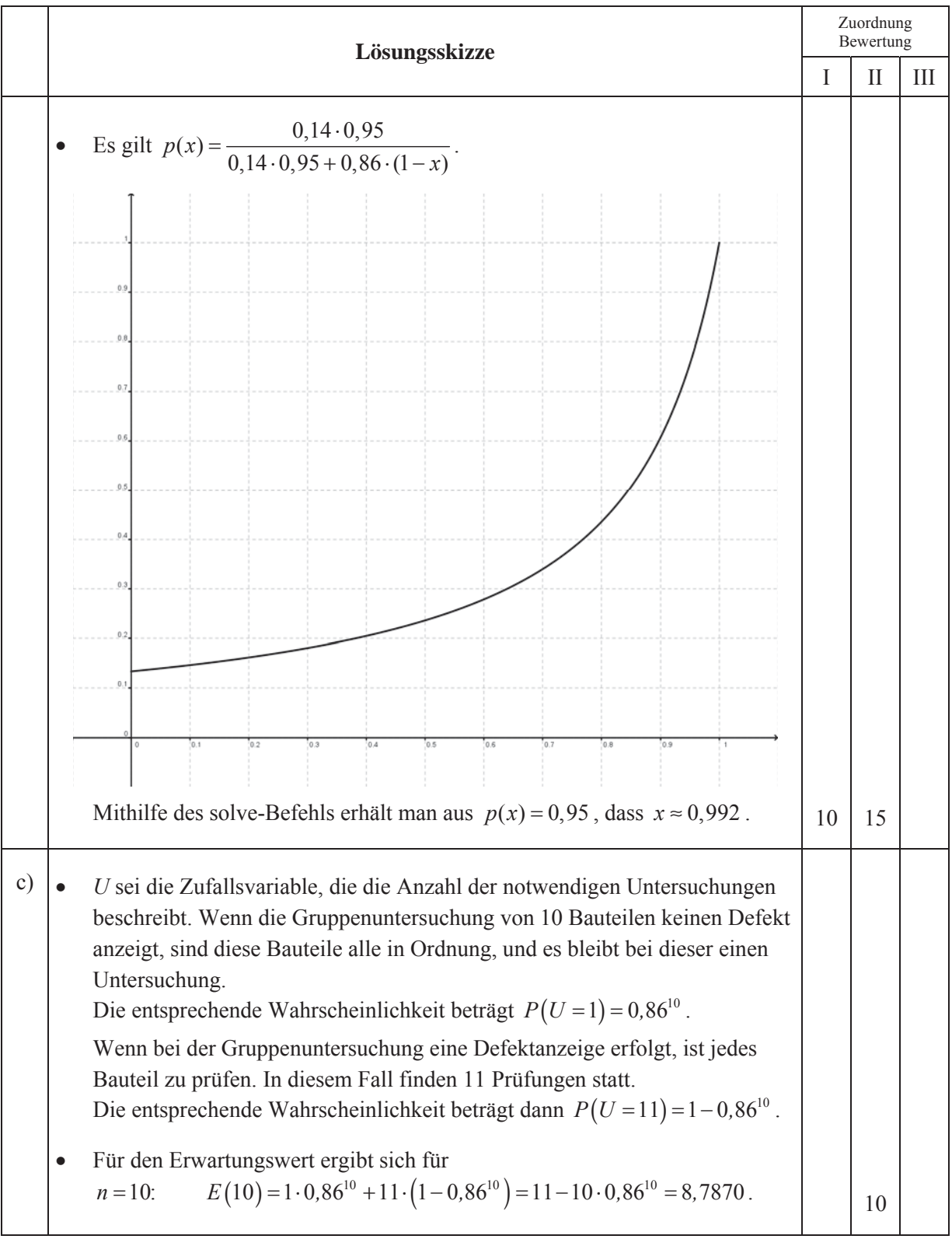

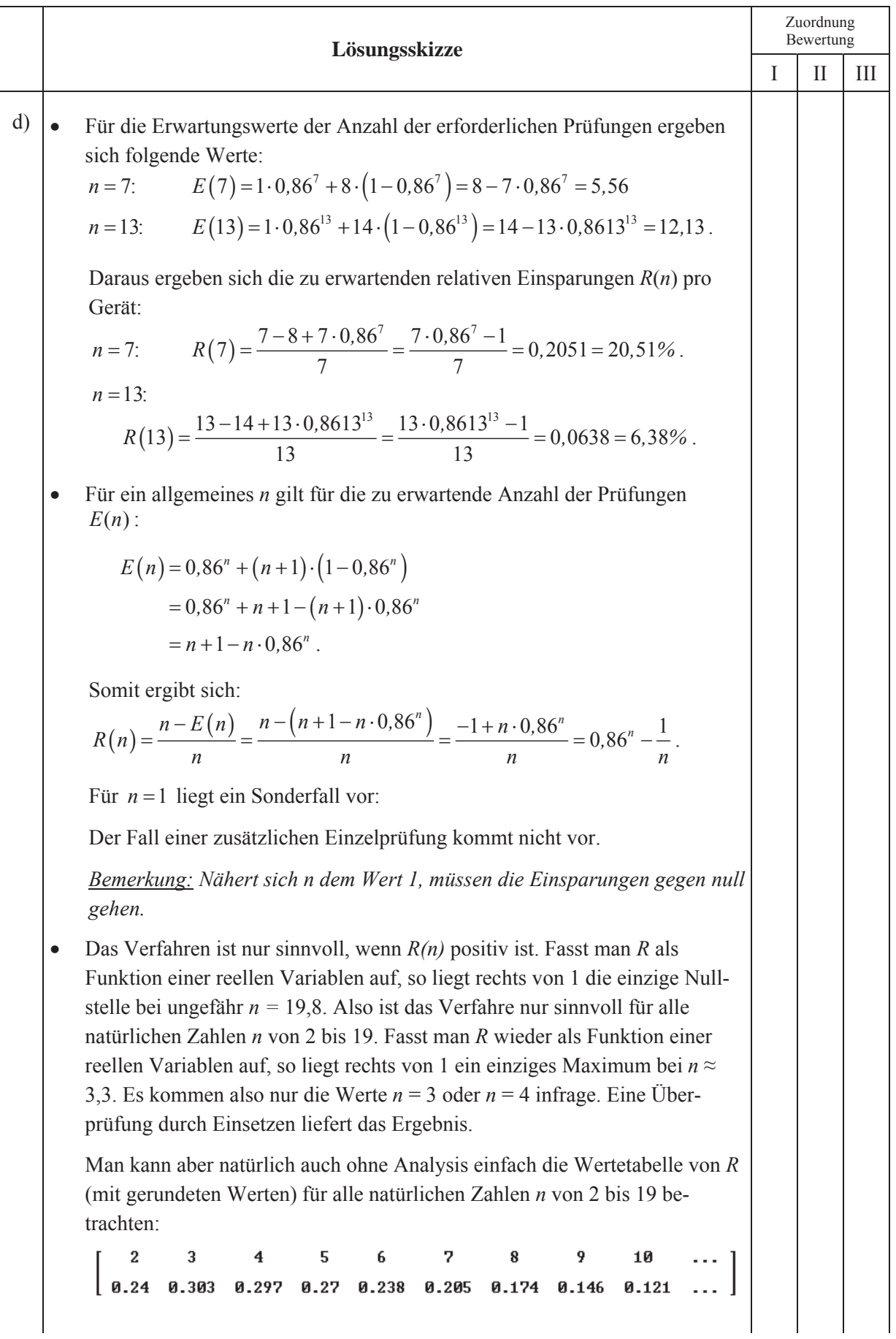

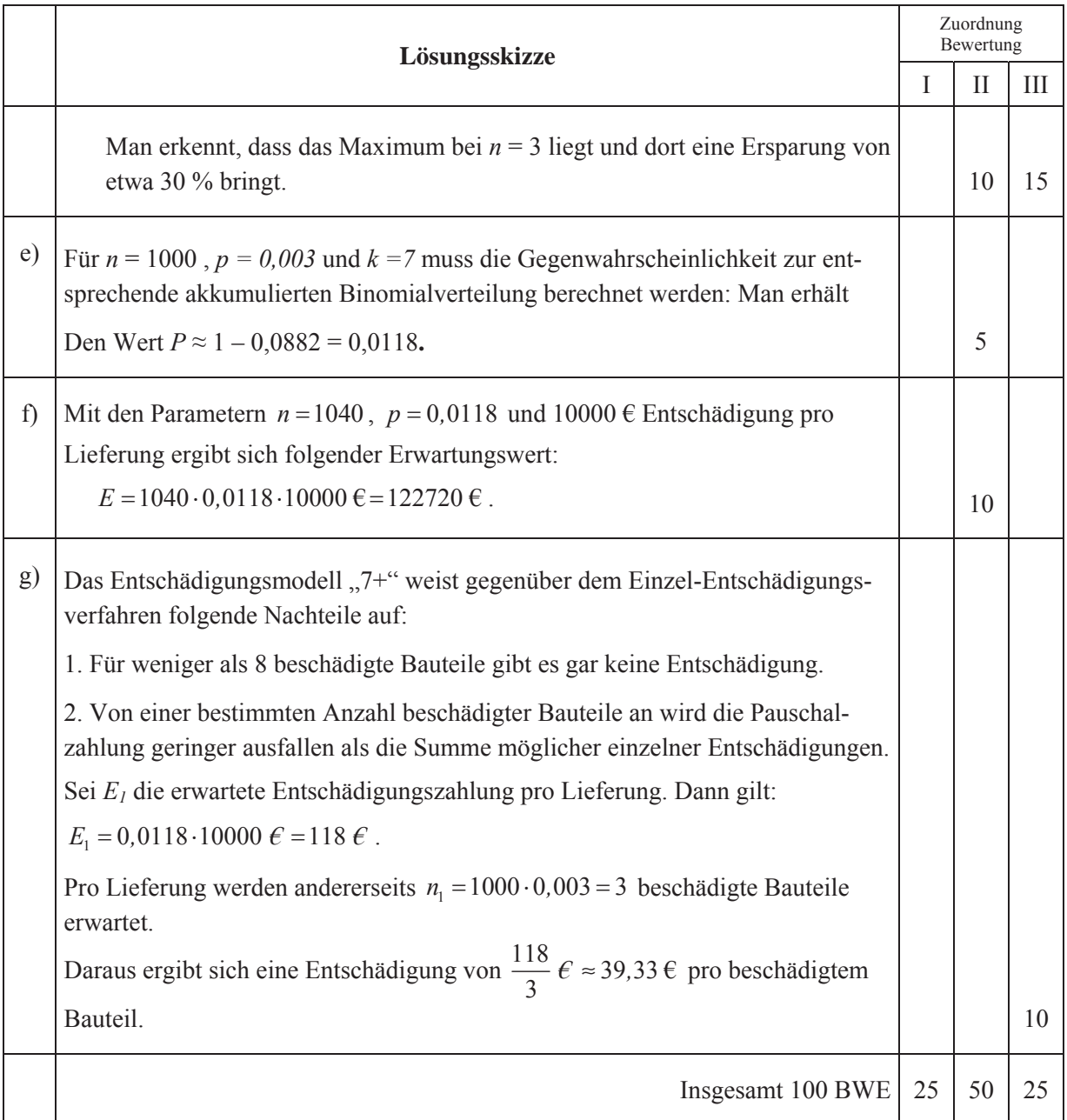

## **STOCHASTIK 2**

### **III.2 Wetter auf den Färöer-Inseln**

Im Nordatlantik liegt die Inselgruppe der Färöer-Inseln. Aufgrund ihrer geografischen Position (einerseits noch im Golfstrom, andererseits mitten in der Zugstraße der subarktischen Tiefdruckgebiete) sind die Inseln notorisch für ihr ständig wechselndes Wetter. "Jedes Wetter an einem Tag", könnte ein touristischer Werbespruch sein, wenn dies denn für Touristen attraktiv wäre; die Fischer auf der Insel sprechen gar davon, dass sich das Wetter vier Mal am Tag ändern würde.

An der Nordspitze der Hauptinsel Streymoy befindet sich auf einem Felsen bei Tjornuvik eine Wetterstation. Unter anderem wird hier die *Veränderlichkeit* des Wetters durch die Angabe der *Änderungswahrscheinlichkeit* P<sub>Änd</sub> bestimmt.

Dazu wird der Tag in vier Zeitabschnitte à 6 Stunden geteilt (diese Abschnitte heißen Perioden); eine Periode heißt "trocken", wenn während dieser Zeit höchstens 1 mm

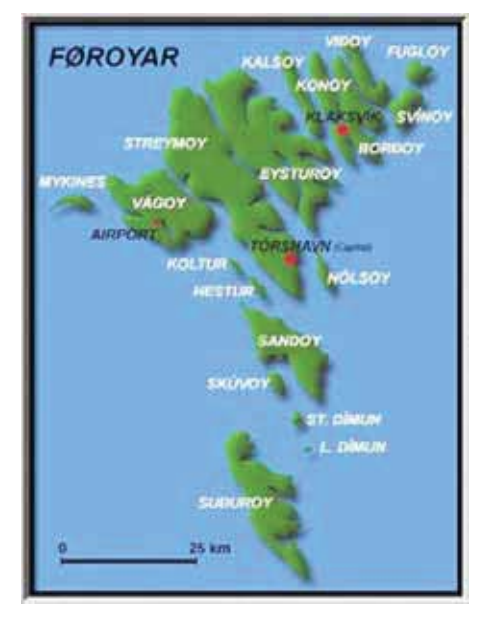

Niederschlag fällt; die Periode heißt "regnerisch", wenn mehr als 1 mm Niederschlag fällt. Die *Änderungswahrscheinlichkeit P*Änd gibt nun an, mit welcher Wahrscheinlichkeit sich das Wetter von einer Periode zur nächsten zwischen den beiden Typen ändert.

Langfristige Messungen ergaben  $P_{\text{And}} = 0.40$ .

- a) Bestätigen Sie, dass man nach diesen Angaben eine zweitägige Wetterbeobachtung als siebenstufiges Bernoulli-Experiment mit  $p = P_{ind}$  betrachten könnte. **(5P)**
- b) Berechnen Sie die Wahrscheinlichkeiten für folgende Ereignisse:
	- Das Wetter bleibt für einen ganzen Tag gleich.
	- Nach einer trockenen Periode bleibt es zwei weitere Perioden trocken.
	- Während eines Tages ändert sich das Wetter von jeder Periode zur nächsten.
	- Nachdem ab Mitternacht die ersten sechs Stunden regnerisch waren, kann man aber den Tag über – also während der nächsten beiden Perioden – auf den Regenschirm verzichten. **(15P)**
- c) Jetzt geht es um die Prognosefähigkeit des bisherigen Modells.
	- Nehmen wir an, die jetzige Periode sei "regnerisch". Bestimmen Sie die Wahrscheinlichkeit, dass dann die Periode 18 Stunden später ebenfalls "regnerisch" sein wird.
	- Bestimmen Sie die Wahrscheinlichkeit für "regnerisch" in der Periode 18 Stunden später, wenn die jetzige Periode "trocken" ist.
	- x Bestimmen Sie die Wahrscheinlichkeiten dafür, dass die Periode 24 Stunden später – vom gleichen Typ
		- vom anderen Typ
		- sein wird wie die jetzige.

x Begründen Sie, dass der folgende Funktionsterm *k*(*n)* angibt, wie groß die Wahrscheinlichkeit ist, dass sich das Wetter in Bezug auf die beiden Eigenschaften "trocken" oder "regnerisch" nach *n* Übergängen nicht geändert haben wird:

$$
k(n) = \sum_{i=0}^{\lfloor \frac{n}{2} \rfloor} {n \choose 2i} \cdot P_{\tilde{A}nd}^{2i} \cdot (1 - P_{\tilde{A}nd})^{(n-2i)}
$$

*Hinweis*: Die eckige Klammer | ... | bedeutet Abrunden auf die nächste natürliche Zahl.

- Erstellen Sie eine Wertetabelle dieser Funktion mit dem gegebenen Wert von  $P_{\text{And}}$  für *n* = 1, 2, 3, 4, 5, 6.
- Interpretieren Sie die bisherigen Ergebnisse in Hinblick auf mögliche Wetterprognosen in Tjornuvik. **(35P)**

Natürlich werden gute Wettervorhersagen heutzutage mithilfe mathematischer Modelle gerechnet, die sehr viele Messdaten auswerten. Aber auch die bisher betrachtete primitive Methode der "Vorhersage aus der Gegenwart" lässt sich durchaus noch verbessern:

Statistisch ausgewertete Wetterbeobachtungen über lange Zeiträume an der Wetterstation Tjornuvik haben nämlich für eine bestimmte Jahreszeit folgendes ergeben:

- 1) Wenn eine Periode trocken ist, dann ist die Wahrscheinlichkeit, dass das in der nächsten Periode so bleibt,  $p_{\mu} = 0.4$ .
- 2) Wenn eine Periode regnerisch ist, dann ist die Wahrscheinlichkeit, dass das in der nächsten Periode so bleibt,  $p_{rr} = 0.7$ .
- d) Man kann diese Ergebnisse in einem Übergangsgraphen (rechts) oder in einer Übergangsmatrix (unten in e) ) darstellen. Übertragen Sie den Graphen und beschriften Sie die Pfeile des Übergangsgraphen mit den entsprechenden Wahrscheinlichkeiten. **(5P)**

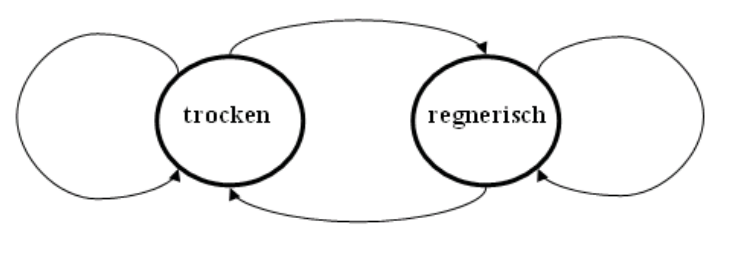

1

 $t_{tt}$   $(1 - \mu_{r},$ 

*tt rr*

- e) Betrachten Sie nun die zugehörige Übergangsmatrix:  $U = \begin{bmatrix} p_{tt} & (1-p_{rr}) \\ 1 & 1 \end{bmatrix}$  $(1-p_{tt})$ 1  $=\left(\begin{array}{cc} p_{tt} & (1-p_{rr}) \end{array}\right)$  $\left(1-p_{tt}\right)$   $p_{rr}$  $p_{tt}$   $(1-p)$  $U = \begin{pmatrix} 1 & 0 & 0 \\ 0 & -p_{tt} & p_{rr} \end{pmatrix}$ .
	- Für eine bestimmte Periode seien  $p_t$  und  $p_r$  mit  $p_r + p_t = 1$  die Wahrscheinlichkeiten für trockenes bzw. regnerisches Wetter. Begründen Sie mithilfe eines Baumdiagramms, dass für die entsprechenden Wahrscheinlichkeiten  $p'_t$  und  $p'_r$  der nächsten Periode gilt:

$$
U \cdot \begin{pmatrix} p_t \\ p_r \end{pmatrix} = \begin{pmatrix} p'_t \\ p'_r \end{pmatrix}
$$

• Bestimmen Sie für die beiden möglichen Fälle des beobachteten Wetters in der Gegenwart die Wahrscheinlichkeiten für die beiden Wetterzustände in der Zukunft nach 1, 2, …. 4 Perioden und nach 10 Tagen. Verwenden Sie zur Darstellung Ihrer Ergebnisse die Tabelle in der Anlage.

- Interpretieren Sie die Ergebnisse auch im Vergleich zu c) und in Bezug auf die Wichtigkeit des Wissens über das Wetter in der "Gegenwart".
- x Wenn man eine Reise in einigen Wochen auf die Färöer plant und wissen will, wie das Wetter bei der Ankunft wohl sein wird, nützt einem das mögliche Wissen über das Wetter zum Planungszeitpunkt gar nichts. Dennoch lassen die berechneten Daten eine Prognose zu:

Beurteilen Sie, wie das Wetter bei Ankunft sein wird. **(25P)**

f) Es ist also wichtig, zu wissen, mit welchen Wahrscheinlichkeit  $p_t$  bzw.  $p_r$  eine beliebig herausgegriffene Periode trocken bzw. regnerisch sein wird. Mit einer Statistik, die die relative Häufigkeit trockener bzw. regnerischer Perioden auswertet, könnte man diese Frage natürlich näherungsweise beantworten. Auch e) legt als Grenzwert in der Tabelle eine vermutete Antwort nahe.

Man kann dazu aber auch im Rahmen des betrachteten Modells folgende Gleichungen aufstellen:

$$
\begin{pmatrix} p_{tt} & (1-p_{rr}) \\ (1-p_{tt}) & p_{rr} \end{pmatrix} \cdot \begin{pmatrix} p_t \\ p_r \end{pmatrix} = \begin{pmatrix} p_t \\ p_r \end{pmatrix} \text{ und } p_t + p_r = 1.
$$

- Begründen Sie diese Gleichungen, insbesondere die Matrizengleichung.
- x Bestimmen Sie die eindeutige Lösung des Gleichungssystems. **(10P)**
- g) Begründen Sie schließlich, dass aus dem Modell, das ab dem Aufgabenteil d) betrachtet wird, auch der Wert  $p_{\text{And}} = 0.4$  folgt (vgl. Eingangstext vor Teilaufgabe d)). **(5P)**

# **Anlage zur Aufgabe "Wetter auf den Färöer-Inseln", Aufgabenteil e)**

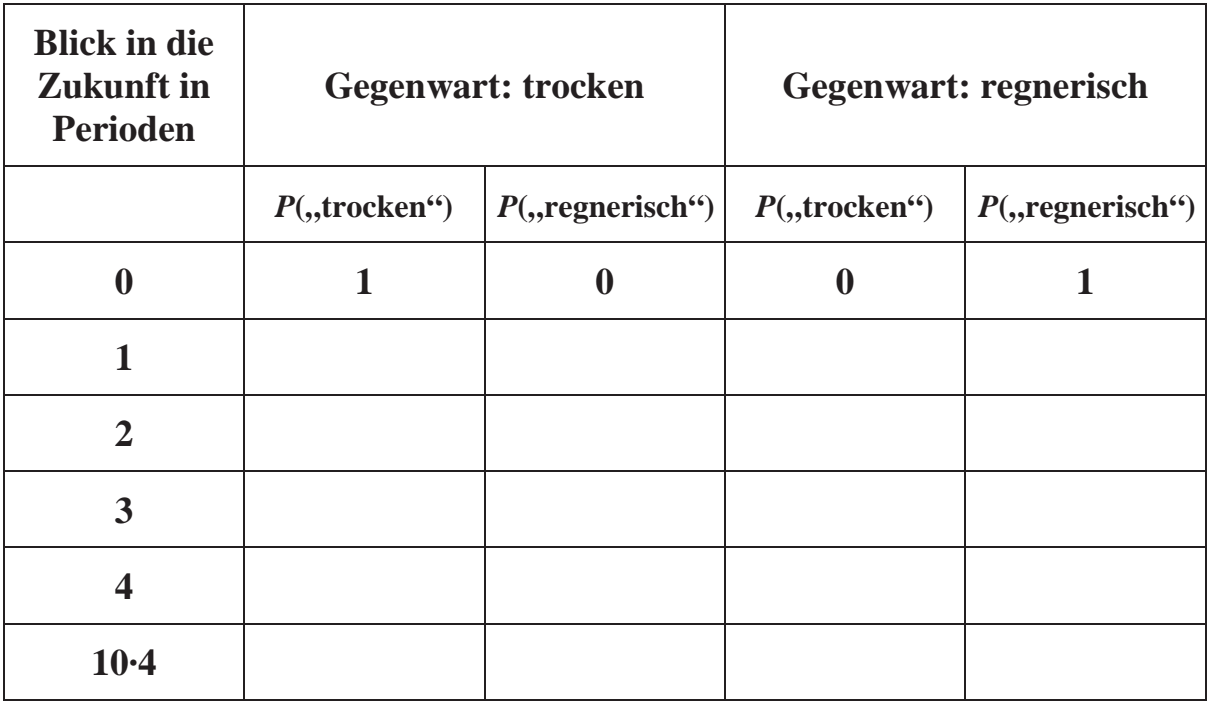

## **Erwartungshorizont**

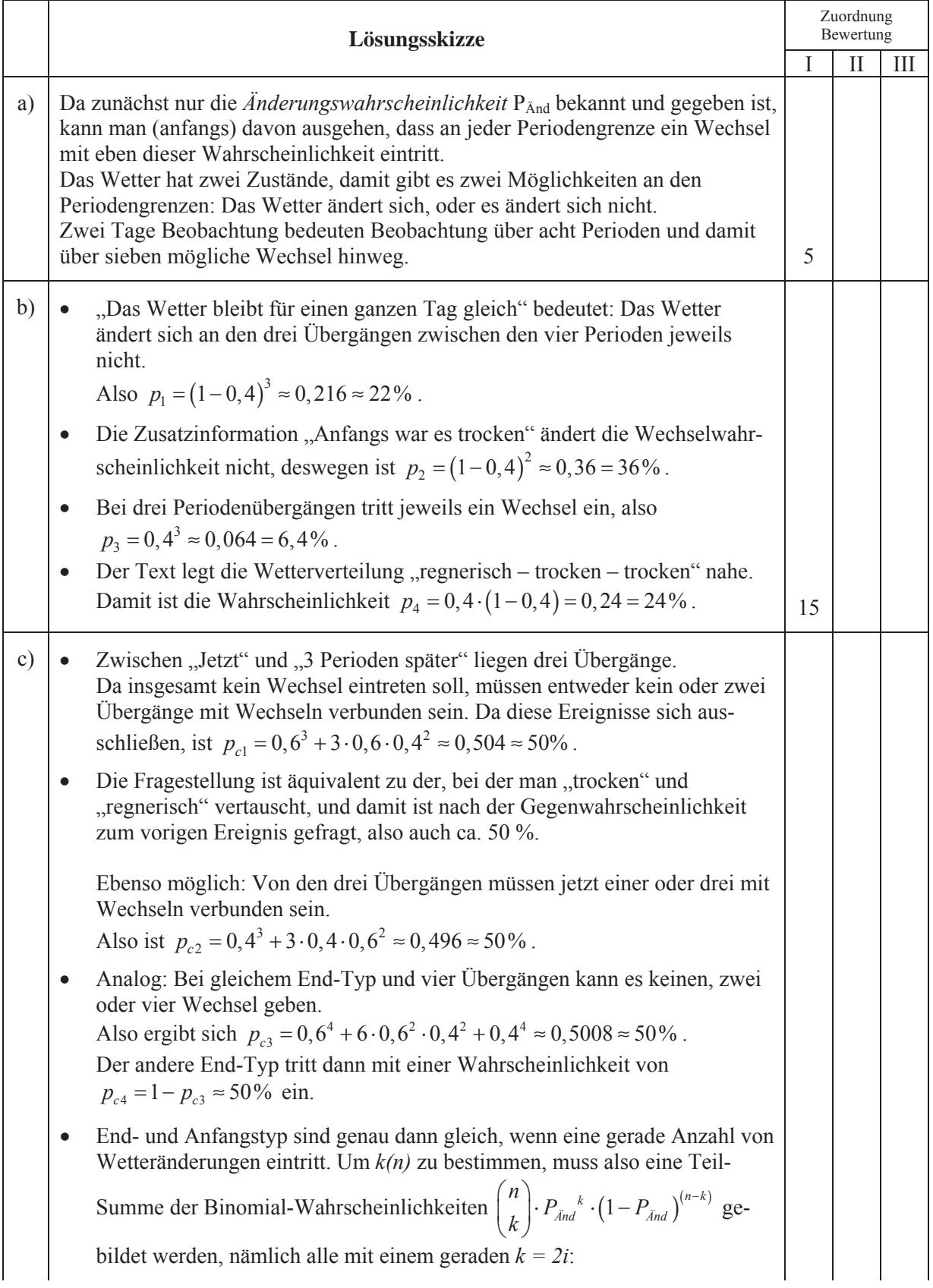

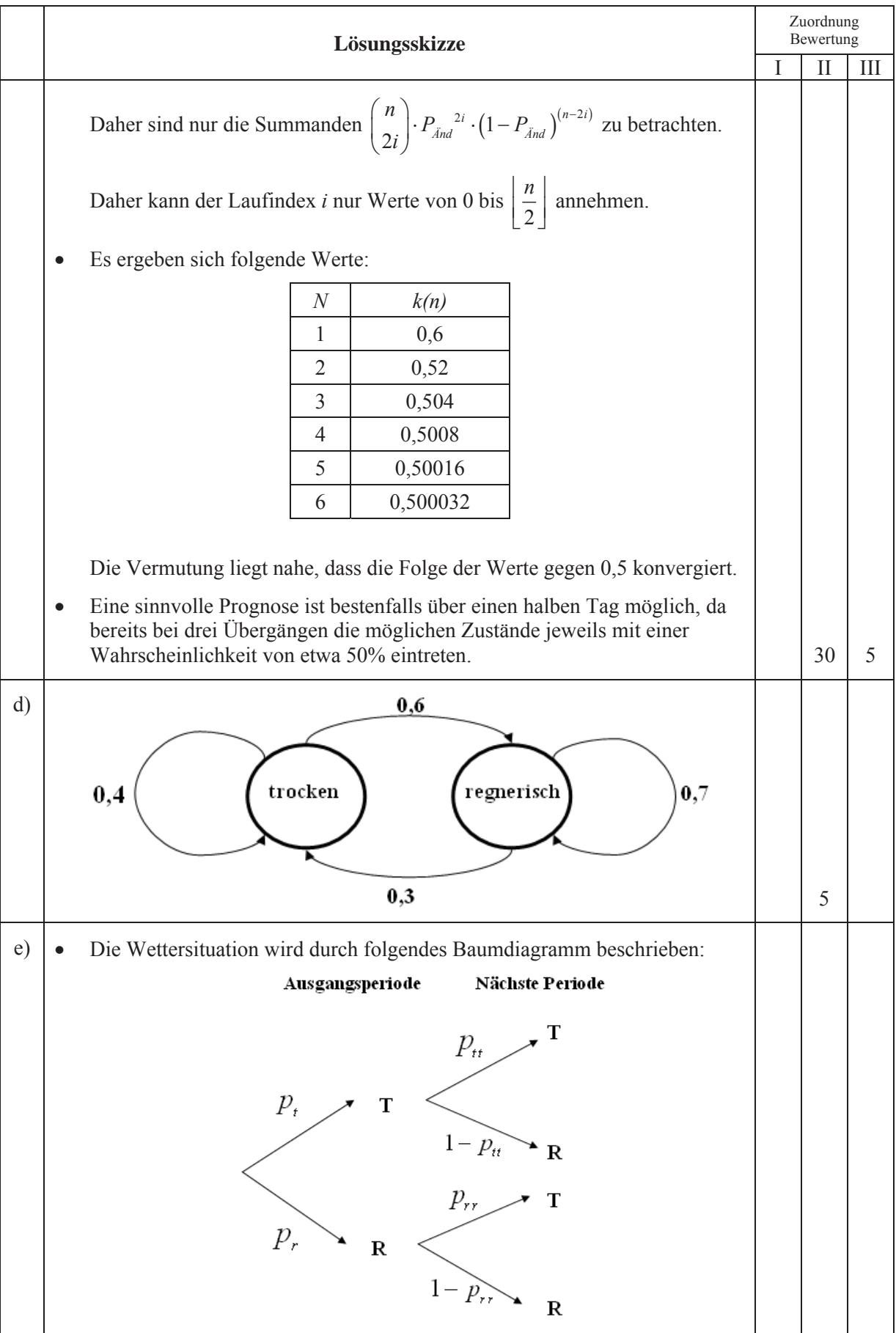

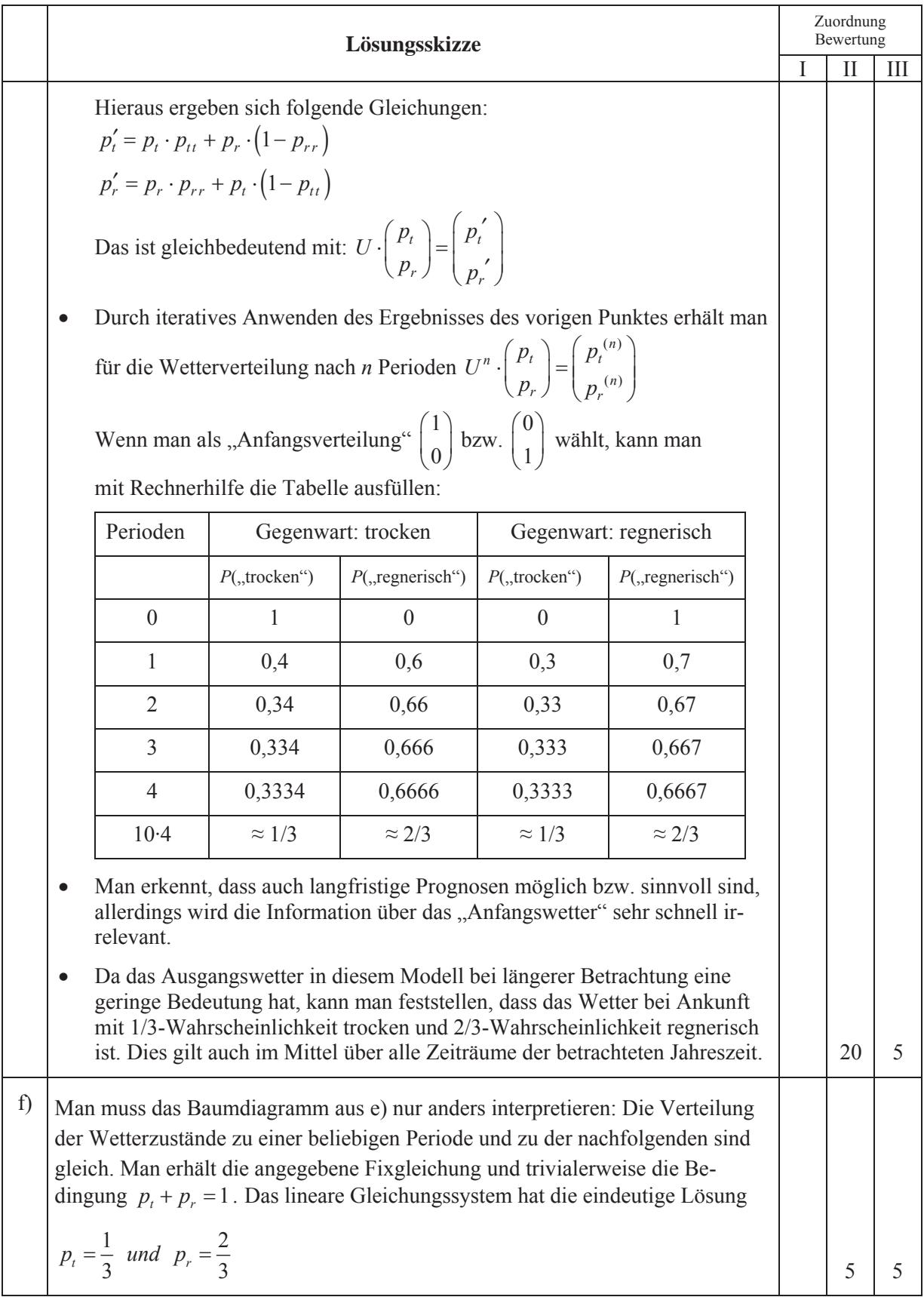

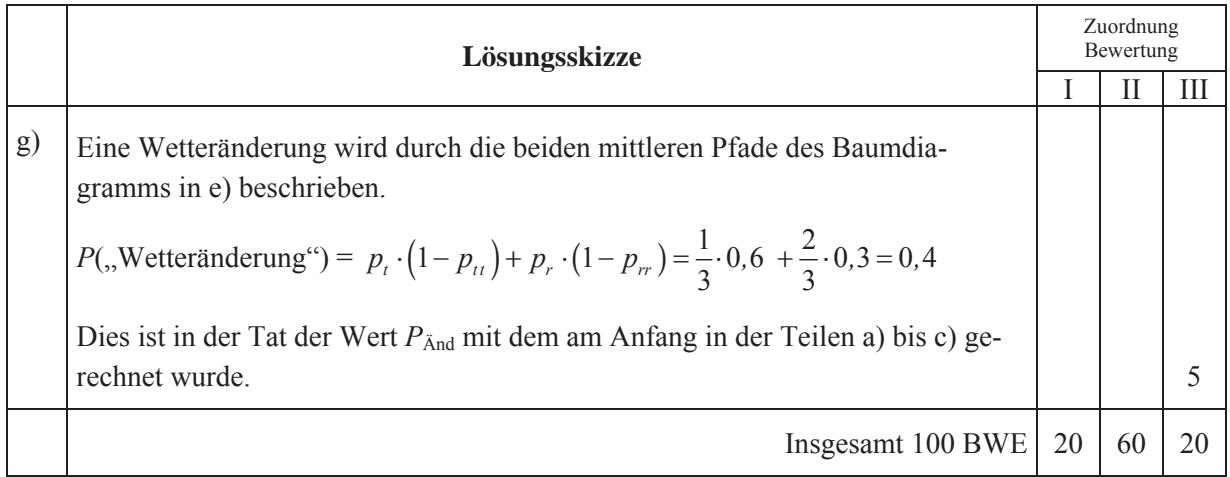